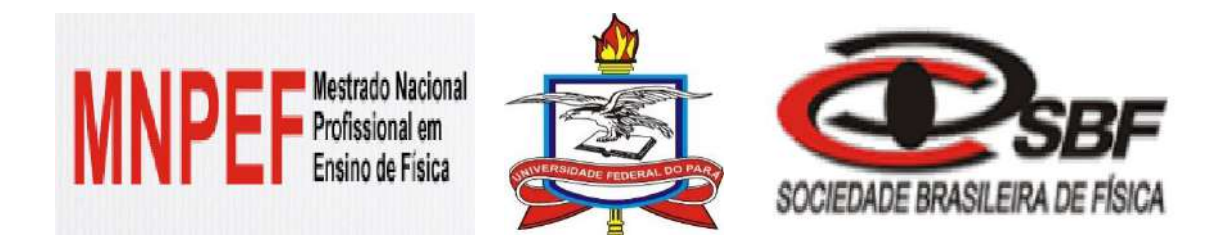

# **ENSINO PELA PESQUISA EM LABORATÓRIOS MULTIDISCIPLINARES: A Implementação do Comitê Científico na Escola Pública e a Construção de uma "***Smart Home***" usando Plataforma**  *Arduino*

**Autores**

**Jefferson Corrêa Brito**

**&**

**Silvana Perez**

**MNPEF – UFPA 2017**

© Jefferson Corrêa Brito e Silvana Perez - 2017

O material apresentado neste documento pode ser reproduzido livremente desde que citada à fonte. As imagens apresentadas são de propriedade dos respectivos autores ou produção de livre acesso. Caso sinta que houve violação de seus direitos autorais, por favor, contate os autores para solução imediata do problema. Este documento é veiculado gratuitamente, sem nenhum tipo de retorno comercial a nenhum dos autores, e visa apenas à divulgação do conhecimento científico.

# **APRESENTAÇÃO**

O Material aqui apresentado é o resultado de um trabalho desenvolvido ao longo de três anos e consiste no produto elaborado para o Mestrado Nacional Profissional em Ensino de Física, polo UFPA no ano de 2017. O principal Instrumento Educacional confeccionado é um Texto de Apoio ao Professor de Física em que se propõe o uso de redes sociais no ensino de Física no ensino médio e é apresentado por uma dissertação cujo tema é UMA PROPOSTA DE ENSINO PELA PESQUISA EM LABORATÓRIOS MULTIDISCIPLINARES: A IMPLEMENTAÇÃO DO COMITÊ CIENTÍFICO NA ESCOLA PÚBLICA E A CONSTRUÇÃO DE UMA *SMART HOME* USANDO PLATAFORMA ARDUINO.O objetivo aqui é apresentar o produto e discorrer de forma sucinta e objetiva sobre as experiências vividas desde a criação do perfil profissional do professor até o momento da finalização do mestrado e propor para trabalhos futuros que visem contemplar o uso de laboratórios multidisciplinares no ensino de física. Esperamos que ele contribua para uma aprendizagem contextualizada e moderna de Física, integrada com outras disciplinas bem como com novas tecnologias.

Os autores

# **ENSINO TRADICIONAL X ENSINO PELA PESQUISA NA EDUCAÇÃO BÁSICA: É POSSÍVEL MUDAR A FORMA DE ENSINAR?**

O ensino tradicional representa ainda nos dias de hoje a metodologia mais empregada nas escolas, onde todo o saber é centralizado na figura do professor e os alunos pouco contribuem para a formação de seu conhecimento, assumindo quase sempre uma postura passiva no processo de aprendizagem. Esse método de ensinar tem um histórico antigo de funcionamento que sobrevive na maioria das escolas do Brasil e outros países, apesar das mudanças que a forma de ensinar tenha sofrido devido a vários fatores, como por exemplo, o surgimento de novas tecnologias, que podem facilitar ou dificultar a aquisição do conhecimento.

O ensino pela pesquisa é uma alternativa de abordagem didática que contrapõe os métodos tradicionais, valorizando a investigação por parte do aluno e também do professor, agora não mais o único detentor do conhecimento. De fato, a resposta ao problema muitas vezes não existe *a priori*, e o paradigma de que o professor sabe todas as respostas da escola tradicional é quebrado desde o início dos trabalhos. Assim, existe um maior grau de liberdade para o aluno nas atividades investigativas, onde percebemos que o objetivo não é meramente a aquisição do resultado, como também a exploração dos processos que permitem ao aluno adquirir uma visão mais ampla dos fenômenos que estão atrelados ao objeto de estudo, dandolhe habilidade e consequentemente competência para uma análise não isolada dos conteúdos envolvidos.

Uma grande vantagem nessa abordagem é o fato de aflorar um caráter mais investigatório no aluno. Vale ressaltar que nos Parâmetros Curriculares Nacionais para o Ensino Médio – PCN, já podemos encontrar uma valorização de metodologias e abordagens didáticas que envolvam a investigação, reflexão e argumentação, de forma que todas as áreas do conhecimento devem: "envolver, de forma combinada, o desenvolvimento de conhecimentos práticos, contextualizados, que respondam a uma cultura geral e uma visão de mundo". Desta forma, o alunado deve desenvolver o raciocínio e a capacidade de aprender quando questiona processos naturais e tecnológicos, identificando regularidades, propondo intervenções e soluções para uma situação problema.

Ainda falando sobre os PCN'S, habilidades e competências devem ser desenvolvidas, tais como:

- Formular questões a partir de situações reais e compreender aquelas já enunciadas.
- Desenvolver modelos explicativos para sistemas tecnológicos e naturais.
- Utilizar instrumentos de medição e de cálculo.
- Procurar e sistematizar informações relevantes para a compreensão da situação-problema.
- Formular hipóteses e prever resultados.
- Elaborar estratégias de enfrentamento das questões.
- Interpretar e criticar resultados a partir de experimentos e demonstrações.
- Articular o conhecimento científico e tecnológico numa perspectiva interdisciplinar.
- Entender e aplicar métodos e procedimentos próprios das Ciências Naturais.
- Compreender o caráter aleatório e não determinístico dos fenômenos naturais e sociais e utilizar instrumentos adequados para medidas, determinação de amostras e cálculo de probabilidades.

Sendo assim, a ideia aqui não é de apontar a melhor ou a pior abordagem, pois cada uma tem suas particularidades e méritos no sistema educacional atual. No caso do método tradicional, por exemplo, os resultados alcançados são observados nas aprovações nos vestibulares à custa de uma grande quantidade de aulas e uma gama enorme de informações impostas pelos professores, por mais que aluno tenha participado pouco na construção do conhecimento. Agora, se olharmos por outro ângulo, o ensino pela pesquisa quando bem trabalhado provoca mudanças no aluno, como formação de competências para análise de uma situação problema, pró atividade etc. Estes valores extravasam o ambiente formal da escola, repercutindo no seu cotidiano , e se tornam facilitadores em trabalhos futuros.

Acreditamos que para o sistema atual de ensino, a mudança pode ocorrer de forma gradual, onde o professor propõe em determinados momentos a pesquisa para o aluno, mostrando-lhe a importância da construção do conhecimento por parte dele, sempre de forma orientada para que não ganhe aspectos aleatórios.

É importante lembrar que a prática do ensino pela pesquisa não é mérito apenas das faculdades, podendo ser trabalhada na educação básica, respeitando as limitações técnicas e burocráticas dos trabalhos desenvolvidos.

Portanto, essa mudança do ensino tradicional para o ensino pela pesquisa é vital hoje em dia, em todos os campos do conhecimento, experimental ou não experimental, pois fortalecem a estrutura cognitiva do aluno para resolução de problemas.

#### *Para saber mais:*

*MACIEL, Vanessa de Almeida. Questões teóricas sobre o ensino pela pesquisa: Problematizações. 2005. 103p. Dissertação (Mestrado em educação) – Universidade Federal de Santa Catarina, Florianópolis, 2005.*

*MÜTZENBERG, L. A. Trabalhos trimestrais: Uma Proposta de Pequenos Projetos de Pesquisa no Ensino da Física. Dissertação de Mestrado em Ensino de Física – UFRGS, Porto Alegre, 2005.*

*COSTA, S. M. O Ensino Através da Pesquisa: Uma Proposta Prática em Base Multidisciplinar. Dissertação de Mestrado em Ensino de Física – UFRJ, Rio de Janeiro, 2013.*

#### **PORQUE USAR O LABORATÓRIO MULTIDISCIPLINAR NO ENSINO?**

Assim como existem muitas ferramentas para aprimorar o desenvolvimento da aprendizagem, como novas tecnologias utilizadas em salas de aula (celular, *tablets*, internet, robótica educacional etc), o laboratório multidisciplinar existente no colégio pode agrupar tudo isso em um ambiente que permite ao aluno não só aperfeiçoar suas habilidades técnicas no manuseio de equipamentos, como também proporcionar um refinamento do aprendizado cognitivo, mais crítico e amplo sobre os fenômenos estudados, promovendo uma maior interação entre os alunos de forma cooperada e ganhando competência em abordagens que envolvam outros conteúdos.

O trabalho no laboratório multidisciplinar pode sofrer interferência, dependendo de qual abordagem metodológica é utilizada, sendo os resultados cognitivos diretamente dependentes dela, podendo ser bem diferentes da expectativa do professor. Em linhas gerais, a maneira como vai ser conduzido o trabalho em um laboratório remete ao professor a organização da atividade através de um roteiro. Esses podem ser fechados ou abertos. No primeiro caso, o exercício, os recursos e os procedimentos são dados pelo professor ao aluno, ao qual cabe o dever de aferir o resultado esperado e a confirmação das leis pré-estabelecidas. Para o segundo caso, o roteiro que permite a investigação aberta centra no aluno a condição de interpretar e propor soluções aos problemas, que podem ser originados de uma

determinada atividade, de analisar e avaliar procedimentos de suas ações para realizações de medidas e observações essenciais e da preparação do arranjo experimental.

Então, um ponto importante sobre a diferenciação entre abordagem fechada e aberta, exercício e problema, é que em uma investigação aberta não há imposição direta de um roteiro muito bem estruturado ou do próprio professor, o que faz com que o aluno tenha liberdade para avaliar a situação problema, não garantindo uma solução imediata, mas propondo idealizações e aproximações. A tabela abaixo apresenta um esquema comparativo entre as duas abordagens.

| <b>Aspectos</b>               | Laboratório Tradicional                           | <b>Atividades</b><br>Investigativas                            |  |  |  |
|-------------------------------|---------------------------------------------------|----------------------------------------------------------------|--|--|--|
| Quanto ao grau de<br>abertura | Roteiro pré-definido<br>Restrito grau de abertura | Variado grau de abertura<br>Liberdade total no<br>planejamento |  |  |  |
| Objetivo                      | Comprovar leis                                    | Explorar fenômenos                                             |  |  |  |
| Atitude do<br>estudante       | Compromisso com o<br>resultado                    | Responsabilidade na<br>investigação                            |  |  |  |

Tabela 1 - Contínuo problema-exercício, adaptado de Borges [1].

Na metodologia empregada na utilização de laboratório tradicional, percebe-se que os trabalhos envolvem roteiros fechados e que mais uma vez, as ações do estudante são limitadas a respeito de uma análise mais crítica, com mais significado, fazendo com que este tenha uma obrigação só com o resultado, como se outros fatores não influenciassem os fenômenos estudados.

Acreditamos que a utilização do laboratório no emprego de roteiros abertos, trabalhos de iniciação científica, fortalece a postura do aluno em praticas investigativas, favorecendo não só a formação do aprendizado do conteúdo como a valorização do aluno como pessoa, do desenvolvimento de competências procedimentais, atitudinais além das de conteúdo específico.

#### *Para saber mais:*

*BORGES, A. Tarciso. Novos rumos para o laboratório escolar de ciências. Caderno Brasileiro de Ensino de Física, v.19, n.3, p. 291-313, dezembro 2002.* 

### **COMO USAR O LABORATÓRIO MULTIDISCIPLINAR?**

Uma forma interessante para utilização do laboratório é a formação de grupos de pesquisa, que são formados por alunos e professores do colégio. No caso deste trabalho, esse grupo é denominado comitê científico (CC).

Especificamente falando sobre a implementação de um CC em escolas de educação básica, o primeiro ponto importante que deve ser levado em consideração é a disposição do docente para a implementação do projeto na escola. O segundo ponto importante é a conquista do alunado para a participação no grupo.

Para a constituição anual do CC no colégio, existe a divulgação do trabalho nas salas de aulas e um período de inscrição no comitê científico. Passada essa fase, começam as reuniões entre o(s) professor(es) e alunos como ponto de partida para a delegação de tarefas aos alunos como, por exemplo, horário das reuniões e de aulas relacionadas a projetos de pesquisa. Nesse momento, é comum alguns alunos deixarem o grupo, por motivos próprios.

Esse momento inicial envolve um processo de ajuste do comitê, no qual somente os alunos que tem afinidade com a investigação científica permanecem. Vale lembrar que esse projeto não tem relação com notas avaliativas e, portanto, a motivação e predisposição dos estudantes é o único fator que os mantém ligados ao projeto. A Figura 1 ilustra as etapas para a formação do CC, usando como exemplo o trabalho desenvolvido no CC em um colégio da região metropolitana de Belém – Pará.

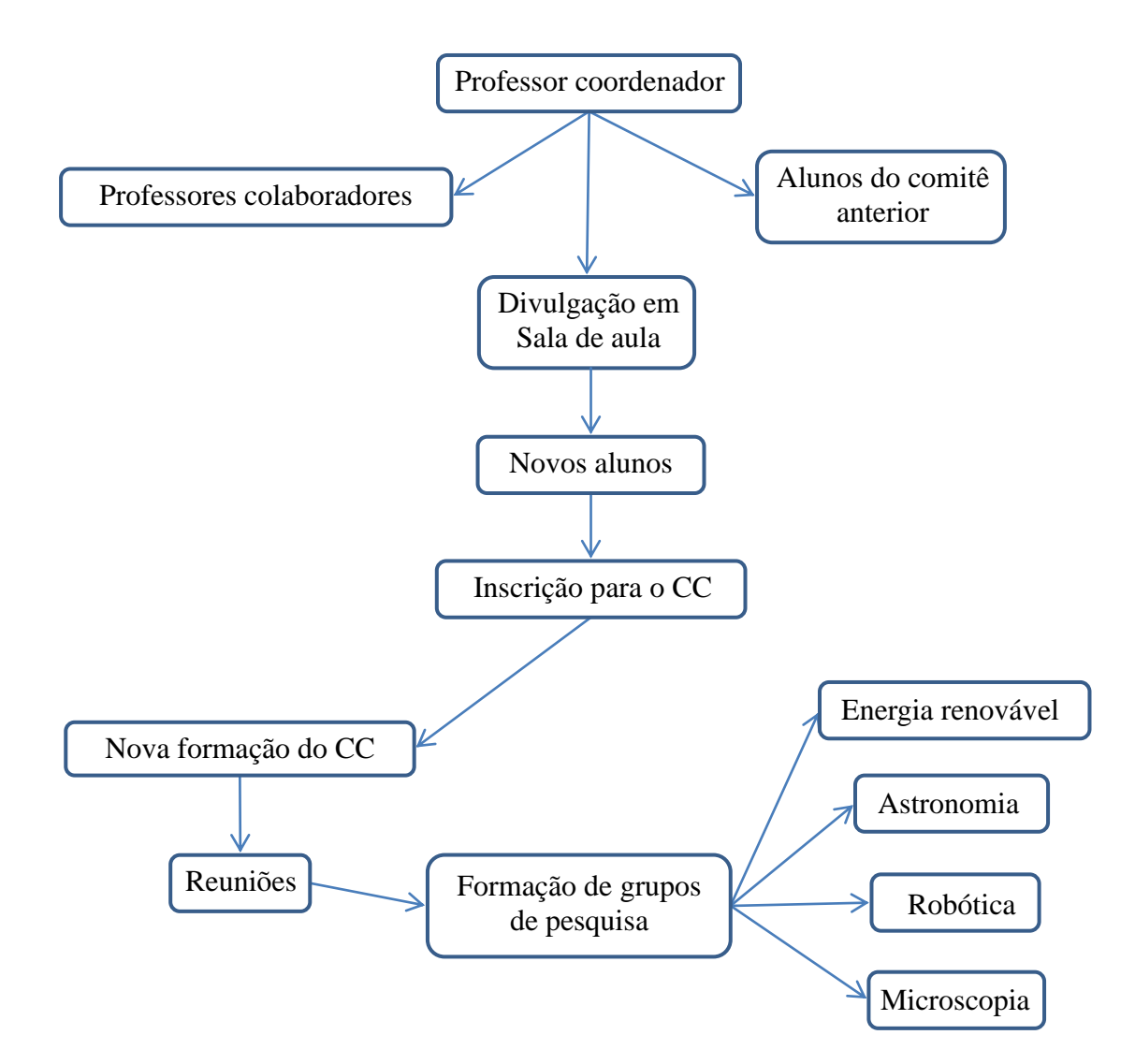

**Figura 1 -** Esquema de formação do CC de ensino pela pesquisa no colégio RC. No ano de 2016 os interesses iniciais dos estudantes eram energia renovável, astronomia, robótica e microscopia.

Ao longo de todo o trabalho, o papel do professor é de propiciar um caminho seguro para que o aluno tenha desenvolvimento na construção do conhecimento de forma não aleatória. É importante que o professor trace metas a serem cumpridas em prazos preestabelecidos. Assim, quando os trabalhos são desenvolvidos, temos noção de tempo e de espaço viáveis para a concretização dos projetos.

É normal que a disposição dos alunos nos projetos seja empolgante, porque percebemos a sua auto realização à medida que vão colocando em prática o conhecimento teórico. Nesse momento, a função do professor é de orientar a aquisição de novos conhecimentos e de filtrar o que é de fato importante para esse processo.

### **UM PROJETO DE PESQUISA: A CONSTRUÇÃO DE UMA SMART HOME**

Apresentamos aqui o projeto desenvolvido pelo CC na escola de atuação de um dos autores desse trabalho no ano de 2016. Este projeto foi apresentado na FEBRACE 2017, na USP, e levou o prêmio de Menção Honrosa.

O projeto desenvolvido foi construção de uma maquete de uma casa inteligente (*smart home*), onde os componentes eletrônicos podem ser controlados através de um aplicativo para o *Android* em *smartphones*, neste caso os LED's, que representam as lâmpadas da casa. Além disso, ela pode ser alimentada através de placas solares (fotovoltaicas) e ainda possui um sistema automatizado de irrigação de uma planta.

A ideia do projeto é a sustentabilidade visando diminuir o consumo exagerado de energia, como elétrica e hidráulica. Assim, os alunos do comitê científico tiveram a oportunidade de aplicar a física em temas como circuitos eletrônicos, sistemas fotovoltaicos e robótica.

Buscamos aqui detalhar todas as etapas de construção da *smart home* para fornecer todas as informações necessárias para que um professor de ensino médio possa reproduzi-lo sem dificuldades.

Uma parte fundamental do projeto foi a utilização da placa *Arduino* (Figura 2), que é uma plataforma de prototipagem eletrônica que possui um microcontrolador responsável por armazenar toda programação e responsável pelos comandos através de entradas e saídas analógicas/digitais. Essencial para iniciantes tanto em eletrônica como em programação de aplicativos.

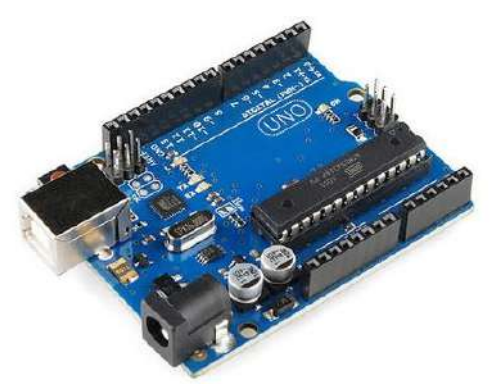

**Figura 2 -** *Arduino* Uno R3.

Para a comunicação com a casa através de um aplicativo *Android*, utilizamos uma plataforma desenvolvida pela *Google*, e hoje mantida pelo Instituto de Tecnologia de Massachusetts (MIT) chamada *MIT app inventor* (Figura 3) para a criação de aplicativos em s*martphones* que rodam sistema operacional *Android*, com acesso gratuito pelo site: [http://ai2.appinventor.mit.edu.](http://ai2.appinventor.mit.edu/)

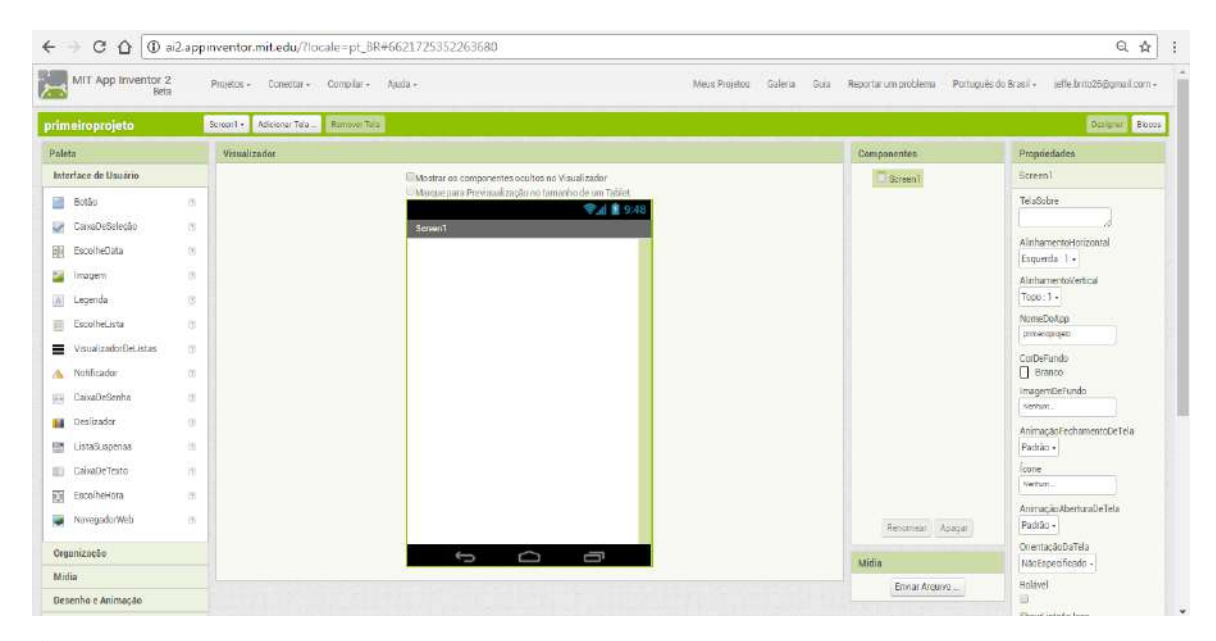

**Figura 3** - Interface do *MIT app inventor* 2. Esta é a tela Designer onde é feita a parte visual do aplicativo.

Esta plataforma transforma uma linguagem complexa de codificação em um texto em blocos de construção visual. São blocos simples de interface gráfica onde "arrastamos" e "soltamos" para a construção da programação, facilitando o entendimento da lógica da programação para quem não tem o domínio da linguagem técnica. Este aplicativo visa democratizar o desenvolvimento de software para capacitar as pessoas na transição de consumidores de tecnologia para criadores da mesma.

Alguns materiais utilizados para o desenvolvimento deste projeto e o custo para cada componente são listados na tabela abaixo.

| I abeia $\mathcal{Z}$ - Relação de materiais, preço e quantidade. |              |                   |  |  |  |  |  |  |
|-------------------------------------------------------------------|--------------|-------------------|--|--|--|--|--|--|
| <b>EQUIPAMENTO</b>                                                | <b>PREÇO</b> | <b>QUANTIDADE</b> |  |  |  |  |  |  |
| Arduino Uno R3                                                    | R\$49,90     |                   |  |  |  |  |  |  |
| Módulo Bluetooth -                                                | R\$ 39,90    | 1                 |  |  |  |  |  |  |
| HC <sub>05</sub>                                                  |              |                   |  |  |  |  |  |  |
| Sensor de Umidade do                                              | R\$ 19,90    | 1                 |  |  |  |  |  |  |
| Solo                                                              |              |                   |  |  |  |  |  |  |
| LED                                                               | R\$ 0,90     | 3                 |  |  |  |  |  |  |
| Minibomba d'água                                                  | R\$ 35,90    | 1                 |  |  |  |  |  |  |
| Madeira de compensado                                             | R\$ 25,00    | $\mathbf{1}$      |  |  |  |  |  |  |
| Painel Solar                                                      | R\$ 12,90    | 4                 |  |  |  |  |  |  |
| Módulo Relé                                                       | R\$ 14,90    | $\mathbf{1}$      |  |  |  |  |  |  |
| Protoboard                                                        | R\$ 19,90    | 1                 |  |  |  |  |  |  |
| <b>TOTAL</b>                                                      | R\$ 259,70   |                   |  |  |  |  |  |  |

Tabela 2 - Relação de materiais, preço e quantidade.

Abaixo discutimos materiais utilizados.

- *Arduino* Uno R3: uma placa com microcontrolador (Figura 2). É o cérebro por trás do projeto, onde se encontra toda lógica de programação e os comandos.
- Protoboard: uma placa de ensaio ou centro de contato que oferece grande facilidade na montagem dos circuitos eletrônicos, onde o projeto foi montado.

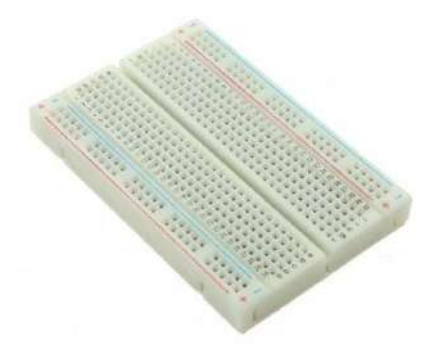

**Figura 4 -** *Protoboard.* Placa para montagem de circuitos eletrônicos

 Minibomba d'água: A minibomba serve para regar a planta toda vez que o sensor detectar que ela estiver com baixa umidade e precisando de água.

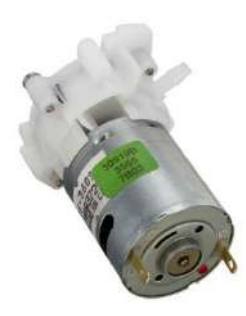

**Figura 5 -** Mini bomba d'água para *Arduino.*

- Resistores, Jumpers, e LEDs:
	- Resistor é um dispositivo elétrico utilizado em muitos circuitos com a função de limitar a corrente elétrica deles. Foi utilizado com a mesma função no projeto.
	- Jumper é uma ligação móvel que existe entre dois pontos de um circuito eletrônico (são como cabos de ligação). Serviu para fazer a montagem de todo o sistema conectando e ligando uma peça à outra, mandando informações.
	- LED é um diodo emissor luz quando energizado. Foi usado para simular lâmpadas, já que o projeto é uma maquete.
- Sensor de Umidade do Solo: indica as variações de umidade no solo e pode ser regulado utilizando um potenciômetro presente no sensor para indicar a relação entre seco e úmido. Para a leitura é utilizado apenas um pino de entrada analógica do *arduino*.

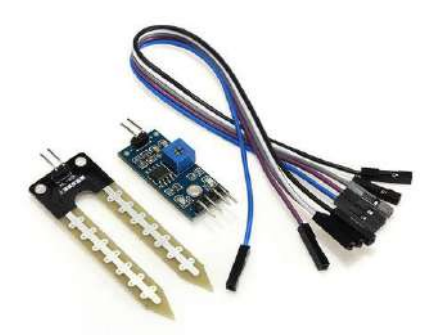

**Figura 6 -** Sensor de umidade do solo mais os *Jumpers*.

 Módulo *Bluetooth*: O Módulo *Bluetooth* permite a comunicação da placa *Arduino* com o aplicativo de celular, para que assim ele possa ligar e desligar as luzes dos cômodos da casa.

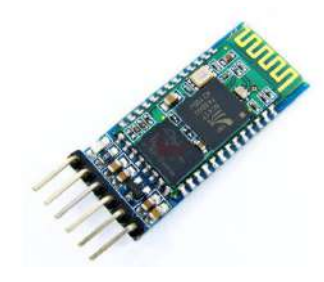

**Figura 7 -** Módulo *bluetooth*.

 Módulo Relé: O Módulo relé é utilizado para ligar e desligar equipamentos eletrônicos. No caso do projeto, ele liga e desliga a minibomba d'água que rega a planta.

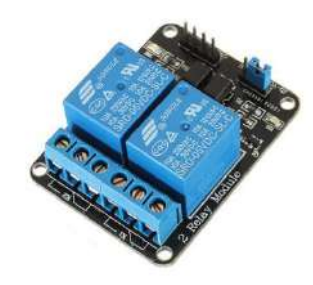

**Figura 8 -** Módulo Relé.

O projeto foi montado em partes. Primeiramente foi ensinado como manipular as plataformas *Arduino* e sua IDE (*Integrated Development Environment)* que é um software na plataforma *Arduino*, **Ambiente de desenvolvimento Integrado** (figura 9), um ambiente próprio para programação. A base na linguagem nesta plataforma é a C/C++, utilizando uma estrutura simples.

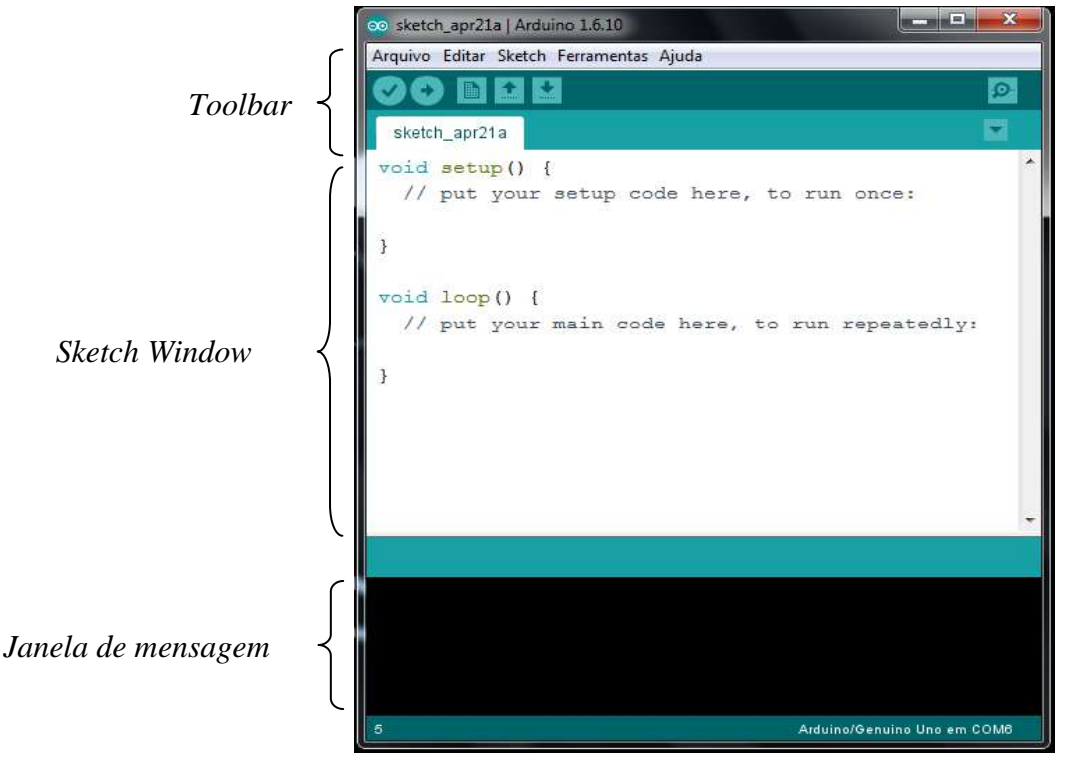

**Figura 9 -** IDE do *Arduino.*

A segunda parte foi trabalhar o esquema eletrônico na plataforma *Fritzing*, que é uma plataforma livre para montar o esquema dos circuitos elétricos de forma virtual. A figura 10 representa o esquema da prototipagem do circuito elétrico da *Smart home* utilizando a plataforma *Fritzing*.

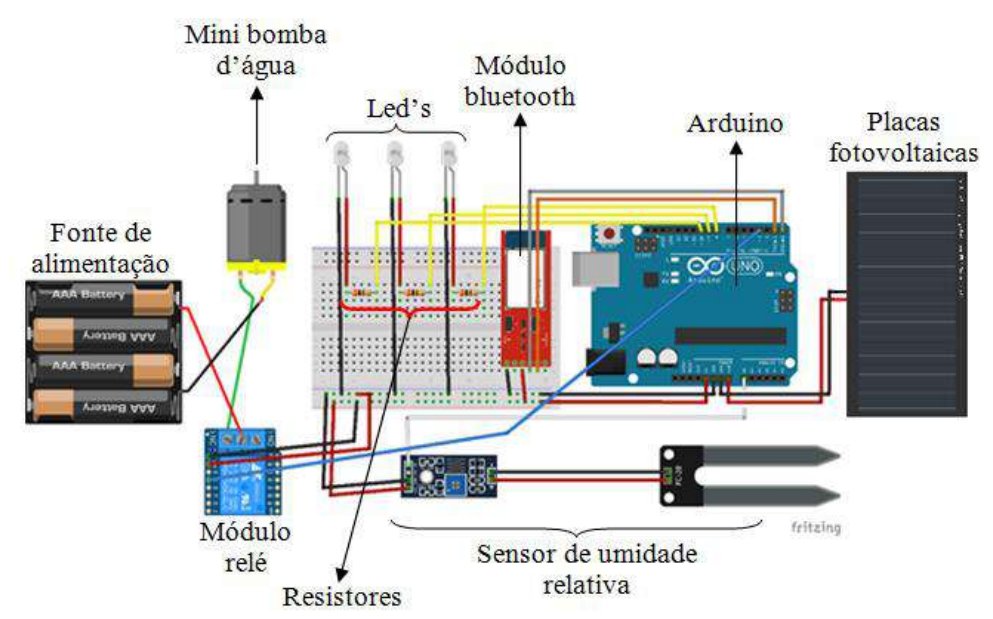

**Figura 10 -** Esquema do circuito elétrico do projeto utilizando a plataforma *FRITZING.*

As características dos componentes utilizados no projeto *smart home* são destacados abaixo:

- > Alimentação:
- 1. Placas fotovoltaicas alimentam a placa Arduino com tensão em torno de 5V.
- 2. Placa Arduino.
- 3. Módulo Bluetooth alimentação entre 3,2~5 V.
- 4. Led's alimentação entre 2,5~3 V.
- $\triangleright$  Componentes de circuito:
- 1. Três resistores de 330  $\Omega$  cada, associados em paralelo.
- 2. Três Led's.
- > Entradas:
- 1. Sensor de umidade de solo Entrada da porta digital 3.
- 2. Módulo Bluetooth Entrada digital 1 Tx; Saída digital 0 Rx.
- 3. Placas fotovoltaicas Entrada de alimentação Porta Vin.
- $\triangleright$  Saídas:
- 1. LED 1 Saída da porta digital 10.
- 2. LED 2 Saída da porta digital 9.
- 3. LED 3 Saída da porta digital 8.
- 4. Módulo Relé Saída da porta digital 3.

Após tudo montado, os alunos foram instruídos em como desenvolver o aplicativo na plataforma de criação de aplicativos *MIT app inventor.* A Figura 11 mostra a interface do aplicativo montado com auxílio plataforma *MIT app inventor* para *Smartphone* com sistema operacional *android* para acionar e desligar as lâmpadas da casa, neste caso, cada cômodo da maquete é iluminado por um LED.

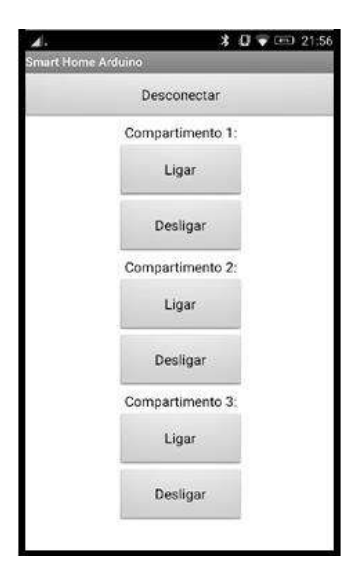

**Figura 11 -** Aplicativo *Android* para acionar e desligar as lâmpadas da casa.

O código fonte (programação) da *Smart Home* utilizado no *Arduino* é dado abaixo:

```
Smart_Home
#define lc1 8
#define lc2 9
#define lc3 10
#define sensor A0
#define bomba 13
void setup() {
  pinMode(lc1, OUTPUT);
  pinMode(lc2, OUTPUT);
  pinMode(lc3, OUTPUT);
  pinMode(sensor, INPUT);
  pinMode(bomba, OUTPUT);
  Serial.begin(9600);
}
void loop() {
 char leitura = Serial.read();
 if(leitura == 'a')
    digitalWrite(lc1, HIGH);
 if(leitura == 'b')
    digitalWrite(lc1, LOW);
 if(leitura == 'c')
    digitalWrite(lc2, HIGH);
 if(leitura == 'd')
    digitalWrite(lc2, LOW);
 if(leitura == 'e')
    digitalWrite(lc3, HIGH);
 if(leitura == 'f')
```

```
 digitalWrite(lc3, LOW);
int valorlido = map(analogRead(sensor), 1023, 0, 0, 100);
if (valorlido > 40) {
 digitalWrite(bomba, LOW);
   }
if (valorlido < 40) {
 digitalWrite(bomba, HIGH);
  }
 delay(500);
```
}

Depois de criado o visual do aplicativo (Figura 11) no *MIT app inventor* para que o usuário possa interagir com o aplicativo, como os botões e label's (legendas), é a vez da programação do aplicativo para acionar as lâmpadas (LEDS) da *Smart Home*. Neste momento, fazemos a seleção dos dispositivos pareados com o celular, nesse caso devemos selecionar o módulo *bluetooth* do *Arduino*. A partir daí, os botões são programados para enviar comandos tipo "*char*" (caracteres) para o *Arduino*, e através desses comandos os *Led's* da casa podem ser ligados ou desligados. O detalhe da programação é dado abaixo.

```
quando Screen1 Inicializar
             Ativado
     \boxed{0} se
      então chamar IniciadorDeAtividades1 IniciarAtividade
quando BotãoConex Clique
fazer \boxed{0} se
             Bluetooth
                             Ativado
      então
                     ID Bluetooth T EstáConectado
             \boxed{0} se
             então chamar Bluetooth Desconectar
                     ajustar BotãoConex . Texto para
                                                           Conectar
                     chamar Notificador MostrarAlerta
                                                          Desconectado.
                                                aviso
              senão chamar Lista Abrir
            chamar Notificador Mostrar Alerta
                                                  Seu Bluetooth não está ativado. Ative-o para uti...
                                         aviso
             chamar IniciadorDeAtividades1 IniciarAtividade
```
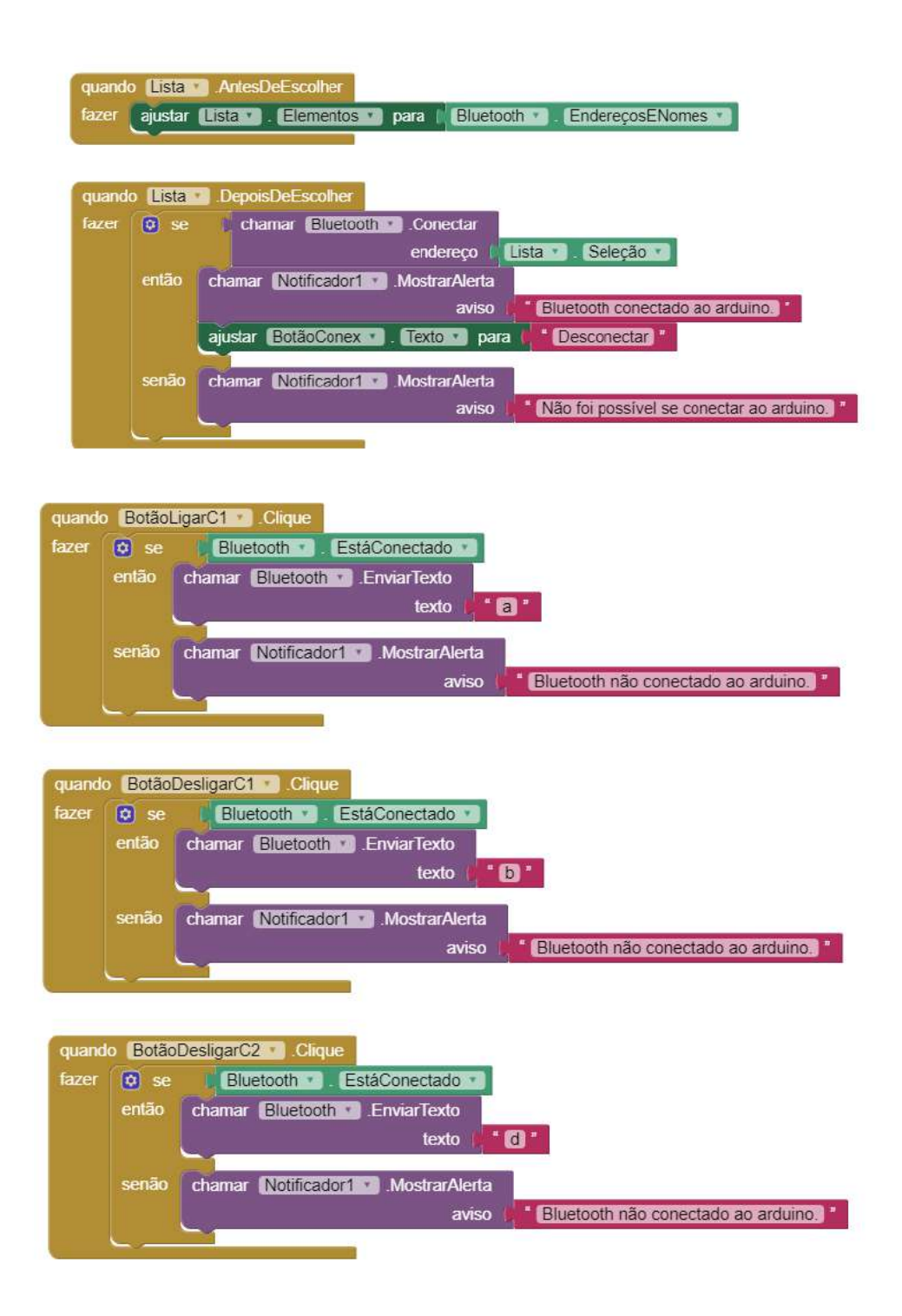

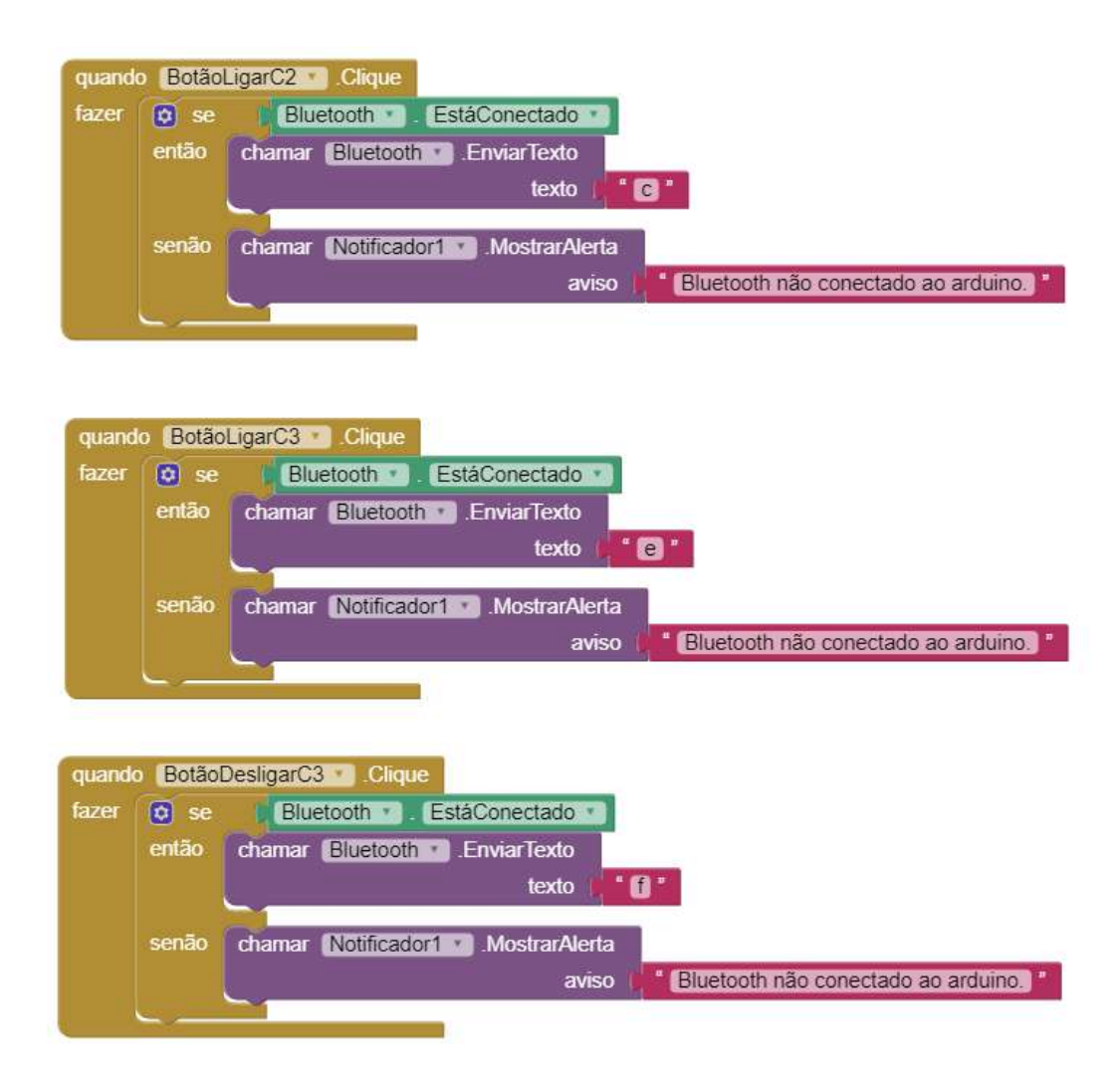

A maquete da casa de madeira teve toda a montagem realizada em partes, como mostra a colagem de imagens (Figura 12).

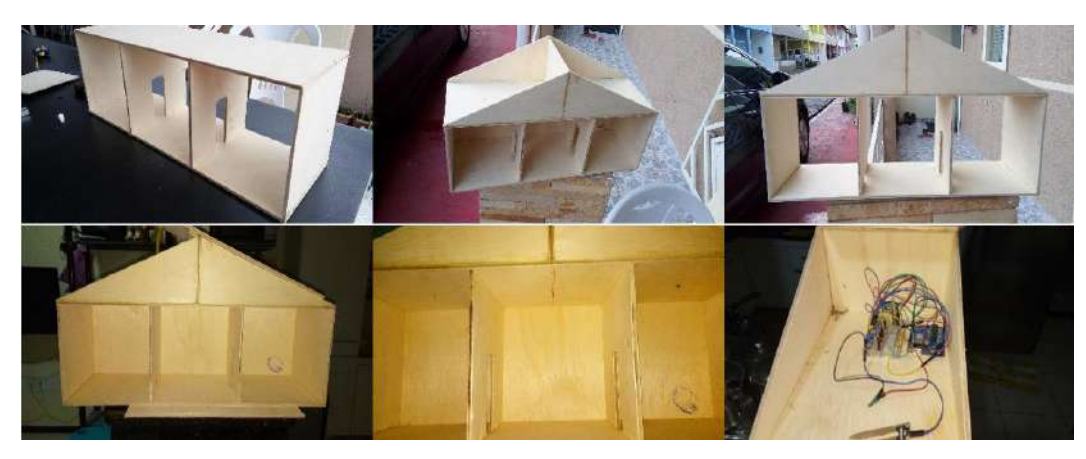

**Figura 12 -** Montagem da maquete da casa por partes.

A figura 13 representa a colagem de imagens dos primeiros testes da *smart home* no Laboratório Multidisciplinar.

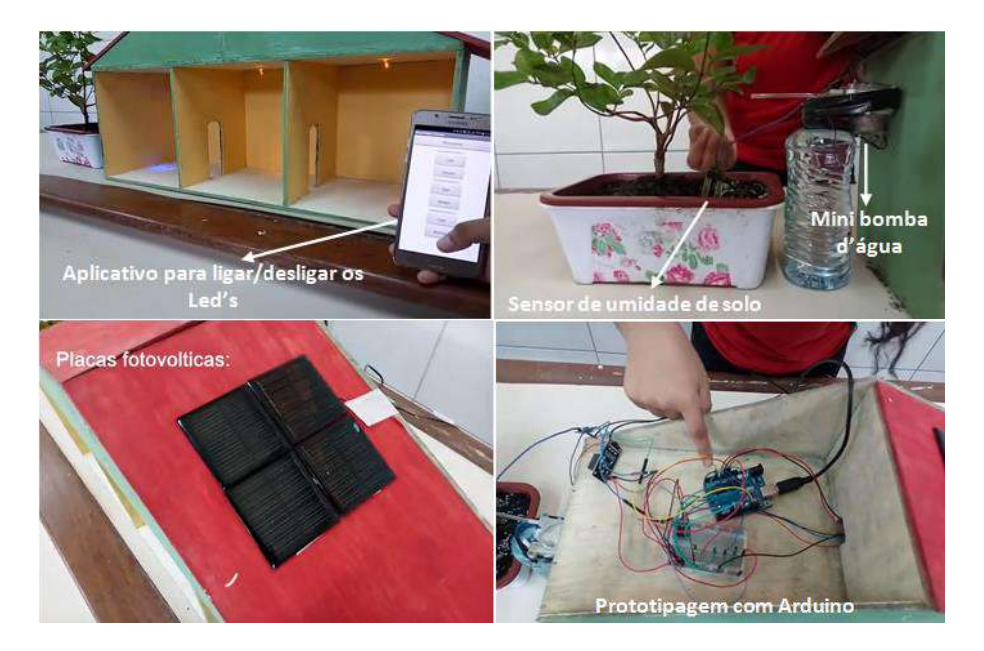

**Figura 13 -** Teste do Projeto *Smart Home* no LM.

#### **MATERIAIS INSTRUCIONAIS**

As aulas de física aconteciam no contra turno das aulas dos alunos do CC, no caso, no turno da tarde, uma vez por semana com tempo estimado de 1h 30 min. O conteúdo de Física trabalhado nesse horário dependia do projeto que seria desenvolvido pelo CC.

Como o projeto selecionado para o ano de 2016 foi da *smart home*, a física envolveu noções de física quântica e de eletrodinâmica com ênfase em eletrônica.

### INTRODUÇÃO À MECÂNICA QUÂNTICA

Em 1900 alguns físicos acreditavam que a física estava praticamente completa, como é o caso de Lord Kelvin (Figura 14), considerado como um dos grandes físicos do século XIX. Foi atribuído a ele algumas frases do tipo "não há nada de novo para ser descoberto na física, tudo o que resta são medições mais e mais precisas" e "no céu azul da Física existem apenas duas nuvens a serem dirimidas" [2].

O mito das frases empregadas por Kelvin tem a conotação da relatividade e da mecânica quântica, cuja fonte original é de um artigo de 1901 na *Royal Socity* e intitulado "Nuvens do século XIX sobre a Teoria da Dinâmica do Calor e da Luz"[2,3].

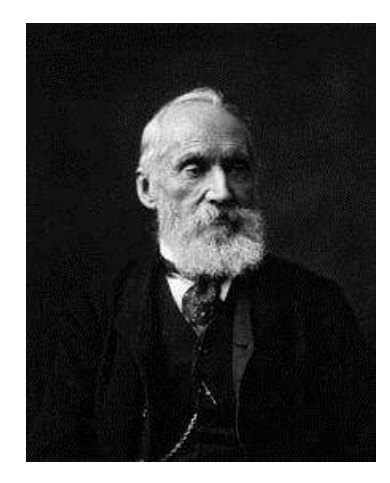

**Figura 14 -** Lord Kelvin [4].

A física no fim século XIX sugere aos pesquisadores a eminência de uma grande síntese, que gira em torno da Mecânica de Newton e do Eletromagnetismo de Maxwell, mas o que houve na verdade foi o surgimento de uma nova física, que hoje conhecemos como a física moderna [5].

A física clássica mostrou-se inadequada para justificar determinados fenômenos da época, em particular a radiação do corpo negro. No caso do efeito fotoelétrico, Einstein fez a hipótese de que a radiação se comportava como partícula ao interagir com a matéria, contrapondo à ideia clássica, resultado das equações do eletromagnetismo recém estabelecidas por Maxwell, de que a luz se comportava como onda [6].

A radiação do corpo negro (um corpo ideal que absorve toda a radiação incidente e independe do material) forneceu os primeiros indícios da natureza quântica da radiação. Neste sentido, corpos de cor clara refletem a maior parte da radiação visível incidente e os de cor escura absorvem a maior parte da radiação incidente, fazendo com que a temperatura do corpo aumente conforme a taxa de absorção de radiação.

Mas, levando-se em conta que a matéria é formada por átomos, e esses átomos são rodeados por partículas carregadas eletricamente, os elétrons, devido à teoria eletromagnética, cargas aceleradas emitem radiação, fazendo diminuir a energia cinética de oscilação dos átomos, consequentemente, diminuindo a temperatura. Quando o corpo está em equilíbrio térmico à taxa de absorção se equipara à taxa de emissão, fazendo com que a temperatura do corpo não se altere em relação ao meio [7].

Existe uma relação entre o espectro de frequência da radiação emitida por um corpo negro com a temperatura, chamada *radiância espectral*, R<sub>T</sub>, que é proporcional à quarta potência da temperatura do corpo. Esta relação ficou conhecida no final do século XIX como *Lei de Stefan-Boltzmann* [6]:

$$
R_T = \sigma T^4, \tag{1}
$$

onde  $\sigma = 5.67.10^{-8}$  W/m<sup>2</sup>.K<sup>4</sup> é denominada constante de *Stefan-Boltzmann*.

De acordo com a *Lei de Stefan-Boltzmann*, a radiância por unidade de área emitida por um corpo negro é função apenas da temperatura, ou seja, não são levados em consideração aspectos como cor ou material de constituição do corpo [7].

A Figura 15 mostra as *funções de distribuição* da radiância espectral de um corpo negro para temperaturas particulares, como por exemplo, 1000 K, 1500 K e 2000 K. Observando a função de distribuição da Figura 15, percebe-se que, com o aumento da temperatura, a frequência máxima aumenta praticamente linearmente, mas a radiância espectral por unidade de área, tem aumento muito maior, representado pela área da curva da função de distribuição [6].

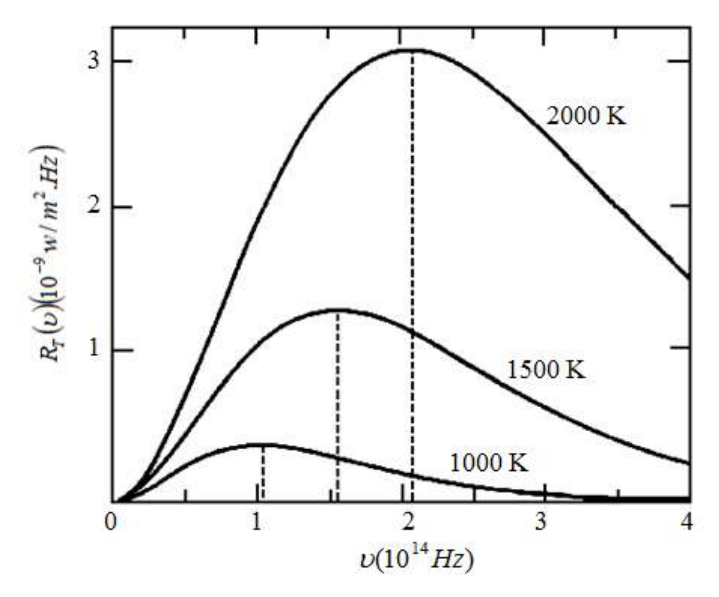

**Figura 15 -** Radiância espectral de um corpo negro em função da frequência da radiação, mostrada para temperaturas de 1000 K, 1500 K e 2000 K [6].

Em 1894 Wien propôs que a densidade espectral,  $u(\lambda, T)$ , que é a relação entre a radiação por unidade de área com comprimentos de onda entre  $\lambda$  e  $\lambda$  + d $\lambda$  emitida por unidade de área de um corpo aquecido que está a uma temperatura T, tem a forma:

$$
u(\lambda, T) = \lambda^{-5} f(\lambda T). \tag{2}
$$

Na expressão 2, Wien considera que  $f(\lambda T)$  é uma função universal que depende de uma única variável,  $x = \lambda T$ . Portanto, para determinar o máximo da função e, consequentemente o valor máximo para densidade espectral, deriva-se  $u(\lambda, T)$ , ficando:

$$
\frac{d}{d\lambda}u(\lambda,T) = \lambda^{-6}\left(\lambda T \frac{df(\lambda T)}{d(\lambda T)} - 5f(\lambda T)\right) = 0.
$$
\n(3)

Quando  $\lambda$  tende a infinito, a densidade espectral  $u(\lambda, T)$  é mínima. Então, para o valor máximo, o comprimento de onda deve assumir um valor  $\lambda = \lambda_m$  que anule o termo entre parênteses do lado direito da equação 3, ou seja:

$$
x\frac{df(x)}{dx} - 5f(x) = 0.
$$
 (4)

Neste caso, o máximo ocorre para  $\lambda_m$  dependente da temperatura pela relação:

$$
\lambda_m = b \cdot T^{-1},\tag{5}
$$

onde  $b = 2,898.10^{3}$  m.K é uma constante.

Este resultado ficou conhecido como *Lei de deslocamento de Wien*, que descrevia bem os resultados experimentais da época para o comprimento de onda com máxima radiação  $\lambda_{m}$ variando inversamente com a temperatura T. Wien ainda propôs que a função *f(x)* tivesse a forma:

$$
f(x) = Ce^{-\frac{\beta}{x}},
$$
\n(6)

onde C e  $\beta$  seriam parâmetros a serem determinados e dependeriam do experimento [8].

O modelo de Wien para a irradiação em função da frequência é uma função exponencial que descreve bem os resultados experimentais quando submetidos a altas frequências. Hoje sabe-se que a altas temperaturas, a expressão fica:

$$
u(v,T) = \frac{8\pi h v^3 e^{-h\sqrt{K_B T}}}{c^3} \quad , \tag{7}
$$

onde *h* é a constante de Planck, cujo valor é:

 $h = 6$ ; 6276.10<sup>-34</sup> J.s.

A lei de Wien era aplicada apenas para baixos comprimentos de onda (altas frequências). Em junho de 1900, Rayleigh propõe associar a radiação em equilíbrio no corpo negro com ondas estacinárias, obtendo uma dependência quadrática na frequência. Cinco anos mais tarde, no ano de 1905, Rayleigh apresenta uma nova expressão que descreve bem os resultados experimentais para baixas frequências, [9,10]:

$$
u(v,T) = \frac{8\pi h v^2 K_B T}{c^3}
$$
\n(8)

Dois meses depois do trabalho acima, Jeans apresenta a derivação do mesmo resultado.

Provavelmente conhecendo os trabalhos desenvolvidos por *Wien* e *Rayleigh*, que descreviam a radiação do corpo negro de forma satisfatória ou para alta ou para baixa frequência, no ano de 1900 Planck propôs um modelo empírico para descrever o fenômeno para altas e baixas frequências. A modelo tem a forma [8,10]:

$$
u(v,T) = \frac{8\pi h v^3}{c^3} \cdot \frac{1}{e^{h v/K_B T} - 1},
$$
\n(9)

ou

$$
u(\lambda, T) = \frac{8\pi \hbar c}{\lambda^5} \cdot \frac{1}{e^{\hbar c/\lambda K_B T} - 1} \quad . \tag{10}
$$

Para Rayleigh e Jeans a radiação na faixa do ultravioleta tende para o infinito, pois tem base na teoria clássica para radiação, isso ficou conhecido como a *"catástrofe ultravioleta"*, que está em desacordo com a realidade do problema. Mas, quando se parte do modelo de Planck, a expressão se ajusta aos dados experimentais. A figura 3 mostra a comparação da previsão de Ray-Leigh com a de Planck.

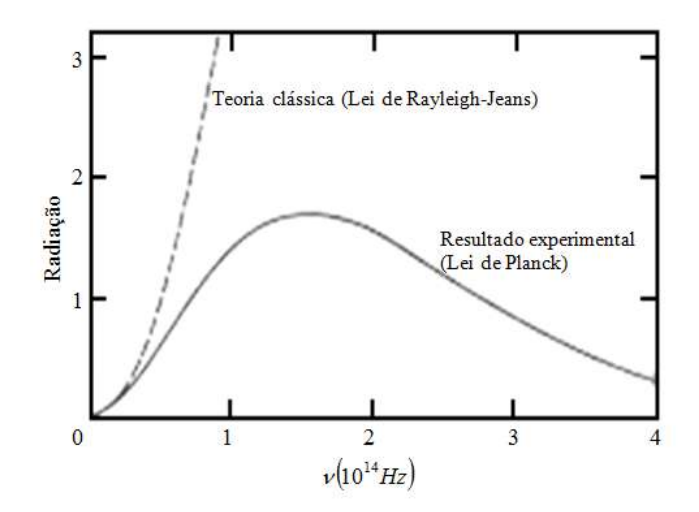

**Figura 16 -** Comparação da curva de Rayleigh-Jeans da teoria clássica com a curva de Planck para radiação de um corpo negro (adaptado) [5].

Para obter o resultado acima, Planck considerou que cada oscilador em equilíbrio com a radiação interna do corpo negro contribui com uma energia discretizada, em "pacotes" de energia mínima, os "quanta". O próprio Planck tentou explicar tal efeito de outra forma, mas com as ferramentas da teoria clássica não obteve sucesso [11].

## O EFEITO FOTOELÉTRICO

O efeito fotoelétrico foi observado pela primeira vez por Heinrich Hertz em 1887. Hertz produziu descargas elétricas em um circuito centelhador e percebeu que as descargas eram mais facilmente geradas quando sobre um dos eletrodos se fizesse incidir luz ultravioleta. Ao processo de emissão de elétrons de uma superfície devido à incidência de luz foi dado o nome de *efeito fotoelétrico*. A figura 17 mostra um diagrama esquemático para estudar efeito fotoelétrico [5].

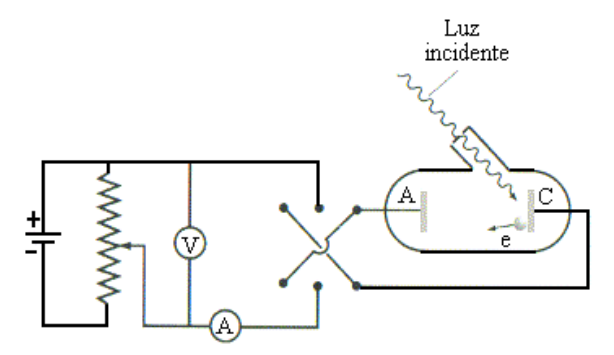

**Figura 17 -** Diagrama esquemático de um aparelho usado para estudar o efeito fotoelétrico [12].

O efeito fotoelétrico foi estudado por Lenard em 1900, que submeteu as partículas emitidas a um campo magnético e obteve a razão carga-massa semelhante a dos raios catódicos, concluindo que as partículas emitidas eram elétrons. Lenard percebeu também que, ao incidir luz sobre o catodo (C) da figura 17, os elétrons eram atraídos pelo anodo (A), figura 17, produzindo-se assim uma diferença de potencial V. Quando V é positiva, os elétrons são atraídos pelo anodo e, quando negativa, são repelidos até um momento em que a diferença de potencial não permite que os elétrons sejam emitidos. Para essa diferença de potencial denominamos *potencial de corte, V<sup>0</sup>* (potencial frenador).

A Figura 18 mostra a relação da intensidade da luz com a corrente de elétrons emitidos da placa. Percebe-se que a corrente máxima é proporcional a intensidade de luz [6].

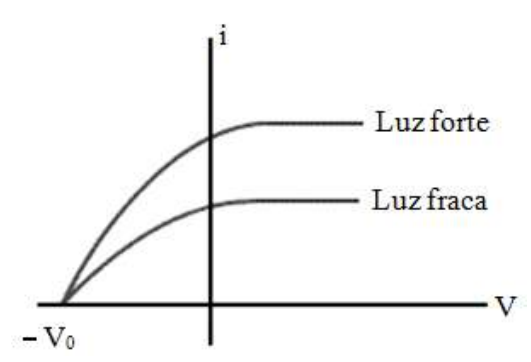

**Figura 18 -** Gráfico da corrente em função da diferença de potencial. A intensidade de corrente é proporcional à intensidade da luz [12].

O potencial de corte, *V0*, independe da intensidade da luz, como é visto na figura 18 e a energia cinética máxima dos elétrons é:

$$
K_m = eV_0 \t\t(11)
$$

A equação 11 mostra que a energia cinética máxima dos elétrons não se relaciona com a intensidade da luz, o que contradizia a teoria clássica. Estava, entretanto, de acordo com a ideia de que a energia da luz não se distribuía uniformemente no meio, mas sim de forma discreta, os *quanta* de luz, mais tarde denominados fótons. A energia dos fótons é dada pela relação:

$$
E = nhV.
$$
 (12)

Para Einstein, cada fóton interagia com um elétron e transferia toda a sua energia. Se a energia do fóton transferido fosse suficiente para remover o elétron que tinha uma energia de ligação com o átomo, denominado função trabalho  $(\phi)$ , a energia cinética máxima teria a forma [6,7]:

$$
K_{\text{max}} = h \cdot \nu - \phi \tag{13}
$$

A equação 13 é chamada de equação de Einstein para o efeito fotoelétrico, onde existe uma frequência mínima denominada *frequência de corte f0*, para que os elétrons sejam ejetados da superfície.

A proposta de Einstein para o efeito fotoelétrico resolveu alguns problemas onde as ferramentas da teoria clássica falhavam. Os problemas não resolvidos pela teoria clássica eram [13]:

- 2. Intensidade da luz;
- 3. A frequência da luz;
- 4. O retardo do tempo.

Para o primeiro problema, notou-se que a intensidade da luz não era responsável pela injeção dos fotoelétrons. A teoria clássica esperava que quanto mais intensa fosse à luz, maior seria a energia cinética dos elétrons emitidos, o que não ocorria. Para o modelo do fóton, a intensidade da luz não era um problema, pois o aumento da intensidade da luz apenas aumentava a quantidade de fotoelétrons, não alterando a sua energia cinética.

Para o segundo problema, segundo a teoria clássica, o efeito fotoelétrico deveria ocorrer para qualquer frequência da luz, o que não se observava, representando mais uma frustração para a teoria ondulatória da luz. Segundo o modelo proposto por Einstein, para que o elétron seja ejetado a luz deve ter uma frequência mínima (*f0*) para "arrancar" o elétron da superfície da placa, já que o elétron tem uma energia de ligação associado a um campo elétrico, a *função trabalho*  $(\phi_{0})$ .

O terceiro problema previa um retardo no tempo de injeção dos elétrons pela teoria clássica, pois se a luz incidente sobre a placa tivesse pouca intensidade, o elétron levaria mais tempo para absorver e ser injetado, tempo de retardo este que não ocorria. Para o modelo de Einstein, a energia do fóton é transferida para o elétron em uma única colisão [13].

#### A ENERGIA SOLAR E O EFEITO FOTOVOLTAICO

A energia solar é utilizada de várias formas e com muitas finalidades, como a de geração de energia elétrica, aquecimento solar, energia heliotérmica etc. Dependendo da forma de utilização, as tecnologias envolvidas nesses processos podem ser consideradas ativas ou passivas. As ativas coletam a energia solar para promoverem outros processos, como a geração de energia elétrica, como por exemplo, em sistemas fotovoltaicos; já as passivas aproveitam a energia solar de forma direta, sem tratamento, como o fluxo de convecção térmica para maximizarem, por exemplo, a circulação do ar em uma residência, onde o projeto arquitetônico deve levar em consideração a orientação do Sol [14].

A radiação solar que chega à superfície da Terra depende de alguns fatores, como nebulosidade, umidade relativa do ar, latitude do local da radiação solar e do período do ano, pois este último está associado a fatores da astronomia, como a inclinação do eixo de rotação da Terra e a sua trajetória elíptica em relação ao Sol, como mostra a figura 19 [15].

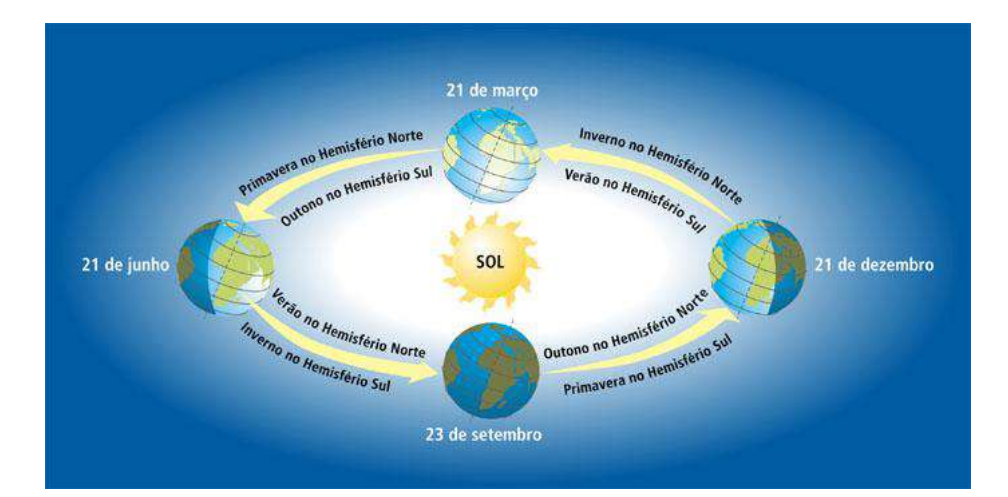

**Figura 19 -** Movimento da Terra em relação ao Sol e as estações do ano [16]

A geração de energia elétrica a partir da radiação solar por meio do efeito fotovoltaico no Brasil ainda é muito pequena em comparação a outras fontes de geração de energia elétrica. Existe uma resolução da Agência Nacional de Energia Elétrica (ANEEL), a resolução 687 de 2015, que viabiliza a redução real da conta de luz para quem utiliza esse tipo de energia, onde se faz uma revisão de regras anteriores para a melhoria e incentivo à geração de energia elétrica solar [15,16].

O efeito fotovoltaico consiste na geração de uma diferença de potencial quando o material é exposto à luz, e foi observado pela primeira vez por Edmond Becquerel em 1839 com uma placa de platina mergulhada em um eletrólito.

Em 1877, W. G. Adams e R. E. Day desenvolveram o primeiro sólido de produção de eletricidade quando exposto à luz, utilizando as propriedades fotocondutivas do selênio.

A energia fotovoltaica teve explicação satisfatória depois do surgimento da Física Quântica, com a explicação do efeito fotoelétrico de Einstein, da teoria de bandas de valência e dos semicondutores [17].

As placas fotovoltaicas são constituídas de materiais semicondutores, ou seja, de materiais que estão entre os isolantes e os condutores, e que tem como característica uma banda de valência preenchida por elétrons e uma banda de condução totalmente vazia para temperaturas baixas.

A importância desse sistema é que os semicondutores possuem algumas propriedades que os diferenciam dos isolantes, como por exemplo, o aumento da condutividade com a temperatura, quando esta excita os elétrons da banda de valência para a banda de condução, os *gap's* de energia, que representam a diferença energética entre as bandas de valência e de condução. Outra propriedade é que existem semicondutores que possuem *gap's* nas faixas energéticas das frequências do visível, o que dá suporte à utilização de placas solares fotovoltaicas [17].

Nos materiais condutores, os gap's são muito baixos ou nulos, permitindo que os elétrons possam passar facilmente para a banda de condução, diferentemente do que acontece nos materiais semicondutores e isolantes. Para esse último, as bandas de energias que possibilitam a condução de eletricidade são muito grandes, por isso, não conduzem eletricidade para energias baixas [18]. A figura 20 ilustra o comportamento dos materiais.

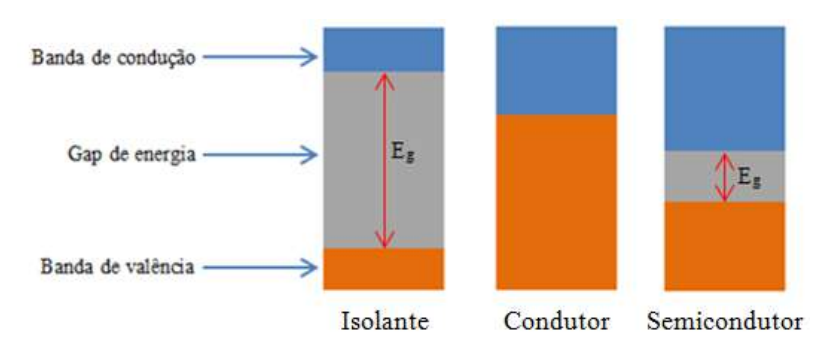

**Figura 20 -** Representação da banda *gap* de energia para isolante, Condutor e semicondutor. Fonte: Do autor.

Os semicondutores são divididos em intrínsecos e extrínsecos: o condutor intrínseco ou puro é caracterizado por propriedades condutoras próprias (estado natural). O silício (Si) e o germânio (Ge), Figura 21, são semicondutores muito utilizados na área da tecnologia e se caracterizam por ser tetra valentes.

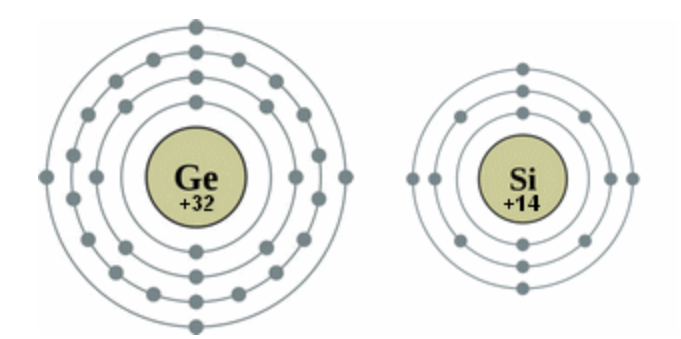

**Figura 21 -** Distribuição dos elétrons nas camadas eletrônicas do Silício e Germânio [19].

Como o Silício é tetravalente, este pode fazer quatro ligações covalentes com mais quatro átomos, como mostra a figura 22 [20,21].

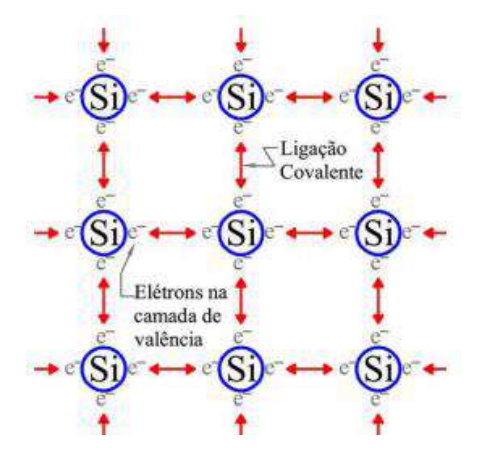

**Figura 22 -** Representação das ligações covalentes no cristal de Silício [22].

Os elétrons que fazem ligação covalente no cristal de silício não se movem na rede cristalina, pois as ligações estão preenchidas, a não ser que a ligação sofra uma ruptura e promova a liberação do elétron. Isso faz com que ocorram espaços vazios, lacunas ou buracos, onde o elétron transferido da banda de valência para banda de condução possa contribuir para a condução elétrica já que, com a ação de um campo elétrico sobre a estrutura, tanto os buracos como os elétrons servem como transportadores, movendo-se em sentidos opostos, como mostra a figura 23 [22].

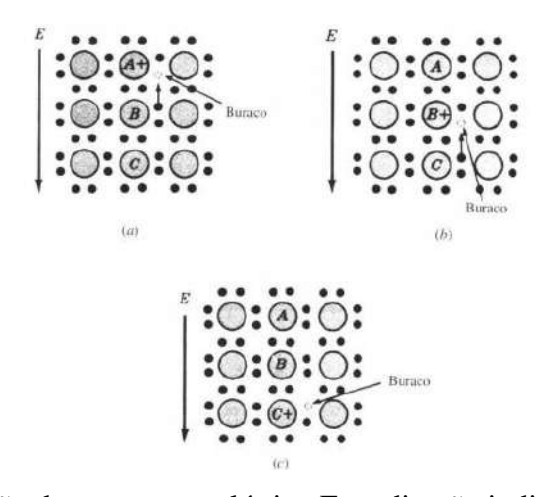

**Figura 23 -** (a) A aplicação de um campo elétrico E na direção indicada faz com que o elétron da camada de valência do átomo B (ligações preenchidas) sofra a ação de uma força elétrica que o desloca para o átomo A (ausência de um elétron). (b) O buraco move-se no sentido do

campo elétrico, e passa a fazer parte do átomo B. (c) De forma análoga, o buraco é transportado para o átomo C enquanto os elétrons se movem no sentido oposto ao do campo elétrico. [22].

Uma forma de melhorar a condutância de um semicondutor intrínseco é por meio de um processo conhecido como dopagem, que consiste em adicionar impurezas (átomos diferentes) com características de valência diferentes da rede cristalina do silício, transformando o semicondutor intrínseco em extrínseco.

A dopagem pode ser de dois tipos, N ou P, dependendo do átomo que vai substituir um átomo de silício. Por exemplo, no caso da dopagem do tipo N, um átomo de fósforo (P) ou arsênio (As), que possue cinco elétrons na camada de valência, é adicionado ao silício. O quinto elétron não forma ligação, ficando livre para movimento, fazendo com que as características dessa dopagem fiquem negativas. Já na dopagem do tipo P, os elementos dopantes como o gálio e o boro, possuem três elétrons na sua camada de valência. Ao serem

adicionados ao silício, percebe-se que uma ligação não foi completada, deixando um "buraco" ou "lacuna". A ausência de um elétron dá características positivas para essa dopagem. As figuras 24 e 25 mostram os dois tipos de dopagem para o silício [23,22].

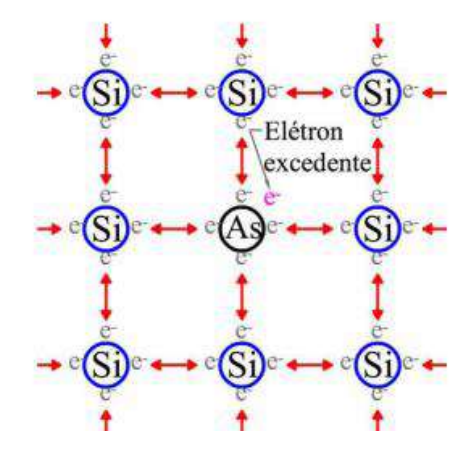

**Figura 24 -** Representação bidimensional do cristal de silício dopado com arsênio (As). Esse é um exemplo de dopagem tipo N, já que o arsênio fica com um elétron em excesso em sua camada de valência [22].

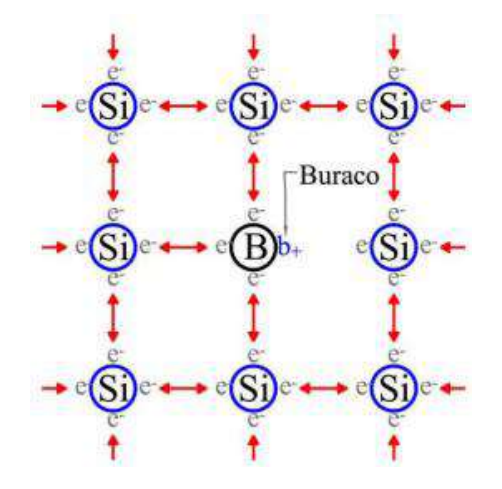

**Figura 25 -** Representação bidimensional do cristal de Silício dopado com Boro (B). Esse é um exemplo de dopagem tipo p, já que o boro fica com a falta de um elétron em sua camada de valência [22].

Muito embora o silício seja um semicondutor muito utilizado na fabricação de placas solares, em sua forma cristalina ele é um mal condutor. Então a dopagem tipo N ou P é essencial para alterar essas características e aproximá-lo de um condutor.

As células formadoras das placas solares pelos dois tipos de dopagem são conhecidas como junção PN (figura 26) [24].

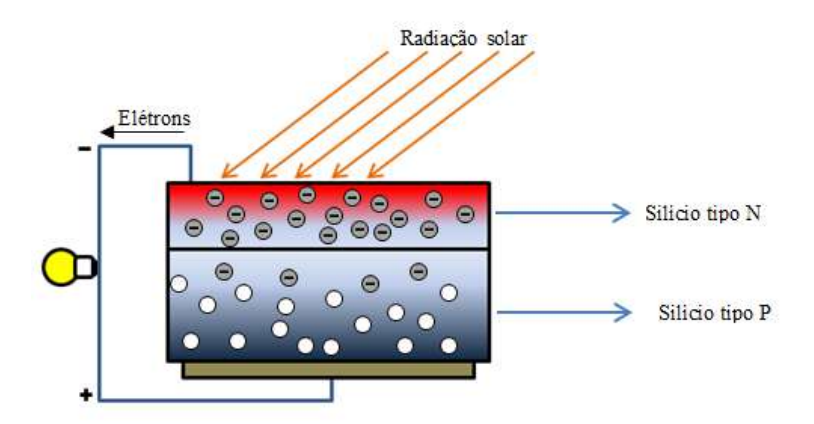

**Figura 26 -** Junção N-P em uma placa fotovoltaica de silício. Fonte: Do autor.

# INTRODUÇÃO À ELETRICIDADE COM ÊNFASE EM ELETRÔNICA

No estudo da eletricidade assuntos como tensão, corrente elétrica e resistência são importantes para melhor compreensão de circuitos elétricos. Nesta seção serão tratados apenas conceitos relevantes ao projeto, com alguns elementos de eletrônica. De início, é apresentado um breve histórico sobre a eletricidade para familiarizar os estudantes com os estudos mais recentes.

A manifestação da natureza elétrica dos corpos que sofriam fricção foi percebida por filósofos gregos, por volta de 600 A.C. Tales de Mileto, notou que ao esfregar um pedaço de âmbar, que é uma resina fossilizada (figura 27), com a pele ou pedaço de lã, era possível atrair pequenos pedaços de palha. A palavra âmbar (elektron) do grego deu origem à palavra elétron [19].

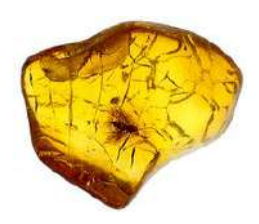

**Figura 27 -** Âmbar – resina fossilizada [25].

Willian Gilbert, físico e médico inglês, distinguiu claramente o fenômeno elétrico do magnético. Em 1600 D.C., Gilbert mostrou que a manifestação elétrica não era exclusiva do âmbar, mas sim de muitas outras substâncias que podem ser carregadas eletricamente ao serem atritadas.

Em 1729, o físico e astrônomo inglês, Stephen Gray, percebeu que os materiais poderiam ser classificados em dois grupos, condutores e isolantes, ao realizar um experimento em que pendurava uma bola de marfim carregada eletricamente por um barbante e em seguida por um fio metálico. Notou que, com o fio de barbante, a bola de marfim permanecia carregada, enquanto a bola de marfim pendurada com fio metálico era descarregada. A conclusão de Gray era que o metal (condutor) permitia o fluxo do "fluido" [19].

No século XIX a eletricidade e o magnetismo tiveram um grande avanço devido às experiências de vários cientistas, entre eles Faraday e Maxwell. Na metade deste século, Georg Simon Ohm desenvolveu a Lei de Ohm, que relacionava a proporcionalidade entre corrente e tensão.

O físico inglês Joseph John Thomson descobriu em 1897 o elétron e determinou que sua carga elétrica fosse negativa e no início do século XX, Robert Millikan, físico americano, quantificou com maior precisão a carga do elétron com um experimento que envolvia uma gota de óleo sob a ação de um campo elétrico em uma câmara (figura 28) [25,26,27].

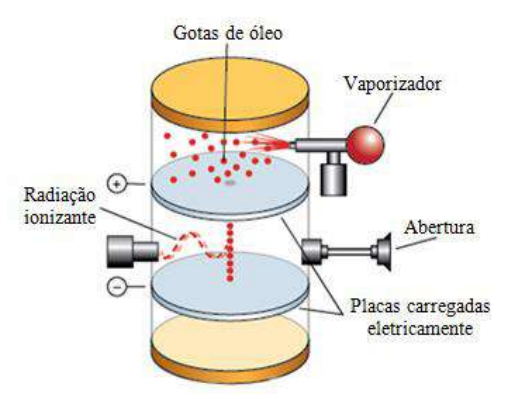

**Figura 28 -** Representação do experimento de Millikan (adaptado) [28].

No século XX, Niels Bohr aprimorou a teoria do "modelo planetário" para o átomo, de Rutherford, baseando-se na teoria da radiação do corpo negro de Planck, da capacidade calorífica de sólidos proposto por Einstein e da teoria do fóton. Essa nova abordagem foi fundamental para descrever as condições necessárias para que o elétron orbitasse o núcleo atômico, já que a teoria clássica não correspondia de forma satisfatória aos estados estacionários, que eram órbitas permitidas ao elétron, regiões essas onde o elétron não irradiava energia, e descreveu também as transições de níveis energéticos, que levava em consideração a absorção e irradiação eletromagnética de forma discreta (quantizada). A distribuição dos elétrons nas camadas eletrônicas foi importante para descrever a tabela periódica [29].

Em uma visão semiclássica, a estrutura atômica é dividida em duas partes distintas, o núcleo e o orbital de elétrons (figura 29). O núcleo comporta dois tipos de partículas, os prótons carregados positivamente e os nêutrons sem carga relevante. A eletrosfera detém as partículas carregadas negativamente, os elétrons.

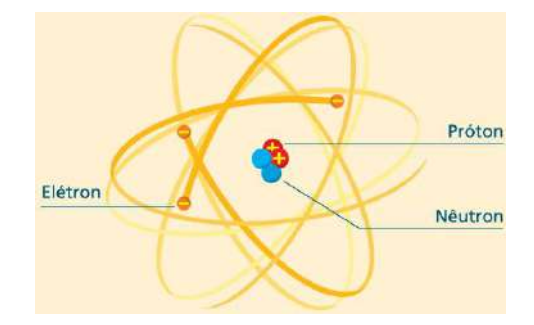

**Figura 29 -** Estrutura atômica [30].

Os modelos atômicos foram importantes para explicar o comportamento dos materiais em relação à condução de eletricidade, pois devido à atração elétrica entre o elétron e o núcleo carregado positivamente, quanto maior essa aproximação, maior a força de ligação entre eles. Assim, quando na distribuição do elétron pelas camadas eletrônicas não é permitindo que ele circule na estrutura do material, temos os materiais chamados isolantes. Já quando o material é feito com átomos com elétrons de níveis superiores mais afastados do núcleo, e menos ligados, os elétrons livres, com energia de ligação baixa e que se desprendem dessa ligação mais facilmente, temos os condutores. Existem também materiais com propriedades intermediárias, os semicondutores [31]. Esta teoria foi vista na seção anterior.

A corrente elétrica, de unidade ampère (A), consiste no movimento ordenado dos portadores de cargas elétricas livres em um condutor, no caso dos metais, os elétrons livres. Para que haja fluxo de carga entre duas extremidades de um condutor, é necessária uma diferença de potencial (V) entre elas, cuja unidade é o Volt (V). A diferença de potencial entre os pontos A e B é:

$$
V_{AB} = -\int_{B}^{A} \vec{E} \cdot \vec{dl} \,. \tag{14}
$$

A equação 15 representa o trabalho realizado pelo campo elétrico *E* para deslocar uma carga de prova *q* unitária de um ponto a outro no campo elétrico. Se considerarmos dois pontos A e B a distâncias *r<sup>A</sup>* e *r<sup>B</sup>* de uma carga geradora Q, respectivamente, podemos utilizar a lei de coulomb, obtendo:

$$
V_{AB} = -\int_{B}^{A} \vec{E} \cdot d\vec{l} = -\int_{r_{A}}^{r_{B}} \frac{Q}{4\pi \varepsilon_{0} r^{2}} dr = \frac{Q}{4\pi \varepsilon_{0}} \left(\frac{1}{r_{A}} - \frac{1}{r_{B}}\right).
$$
(15)

Então, de forma simples, a diferença de potencial pode ser escrita da seguinte forma:

$$
V_{AB} = V_A - V_B \tag{16}
$$

onde definimos:

$$
V_A = \frac{Q}{4\pi\varepsilon_0} \left(\frac{1}{r_A}\right),\tag{17}
$$

e analogamente para o ponto *B*.

Vimos que para a geração de corrente elétrica é necessária uma diferença de potencial. Feito isso, a intensidade de corrente elétrica (I) é definida como sendo a taxa de fluxo de carga na unidade do tempo em uma secção reta do condutor [30,31].

$$
I = \frac{dQ}{dt} \tag{18}
$$

A corrente elétrica é historicamente definida para portadores de cargas elétricas positivas, apesar de sabermos que nos metais quem se movimentam são os elétrons livres. A intensidade de corrente se relaciona com a densidade de corrente (J), pois se considerarmos um elemento de área dS onde fluxo se estabelece de forma orientada, temos a densidade de corrente expressa pelo vetor *J* . Então, a corrente total no condutor é escrita como:

$$
I = \int_{S} \vec{J} \cdot \vec{dS} \tag{19}
$$

As características que definem a mobilidade dos elétrons em um condutor definem a intensidade de corrente. Se o elétron desloca-se no vácuo sob a ação de um campo elétrico, a sua velocidade aumentaria continuamente, mas, para diversos meios isotrópicos líquidos e sólidos, o elétron encontra dificuldade para o deslocamento devido a colisões com a rede cristalina, repercutindo em uma progressão na velocidade média baixa, até atingir uma velocidade constante, chamada *velocidade de deriva* (*vd*), que está relacionada diretamente à intensidade do campo elétrico pela *mobilidade* ( $\mu$ ) dos elétrons em dado material,

$$
f_{\rm{max}}(x)=\frac{1}{2}x
$$

37

$$
\vec{v}_d = -\vec{\mu}_e \cdot \vec{E} \,. \tag{20}
$$

Georg Simon Ohm relacionou de forma implícita corrente e tensão em um condutor metálico pela relação (fórmula pontual da Lei de Ohm):

$$
\vec{J} = \vec{\sigma} \cdot \vec{E} \quad , \tag{21}
$$

onde  $\sigma$  é a condutividade do material e se relaciona diretamente com a densidade de carga de elétrons livres e a mobilidade do elétron,

$$
\sigma = -\rho_e \mu_e \quad . \tag{22}
$$

A aplicação da fórmula pontual da Lei de Ohm para uma situação onde *J*  $\rightarrow$ e *E*  $\rightarrow$  são uniformes em um condutor cilíndrico leva a:

$$
I = \int_{S} \vec{J} \cdot d\vec{S} = JS \tag{23}
$$

e

$$
V_{AB} = -\int_{B}^{A} \vec{E} \cdot d\vec{l} = -E \int_{B}^{A} dL = -E.L_{BA} = EL_{AB}
$$
 (24)

ou

 $V = EL$ .

Logo, a densidade de corrente pode ser escrita como:

$$
J = \frac{I}{S} = \sigma E = \sigma \frac{V}{L}
$$

ou

$$
V = \frac{L}{\sigma S}I
$$

O termo  $L/\sigma S$  é chamado resistência do material e simbolizamos por R e a sua unidade é o ohms  $(\Omega)$ . Então, a razão entre a tensão e a corrente permite calcular a resistência, e ficou conhecida como *lei de Ohm* [31,32],

$$
V = RI \tag{25}
$$

Em eletrônica, são utilizados muitos dispositivos nos circuitos, como por exemplo, resistores, diodos, transistores, circuitos integrados etc. No caso deste trabalho, vamos discutir alguns componentes eletrônicos como os resistores e os diodos, que fazem parte do projeto *smart home* que será exibido na próxima seção.

Os resistores são dispositivos eletrônicos que convertem energia elétrica em térmica, ao promover uma oposição à passagem de corrente elétrica por meio de sua resistência, de unidade Ohm  $(\Omega)$ . Em um circuito elétrico, sua função é de limitar a passagem de corrente elétrica.

Os resistores são classificados em dois tipos, fixos (resistores ôhmicos) e variáveis (reostato e potenciômetro). A figura 30 mostra a forma simbólica para o resistor fixo e variável [33].

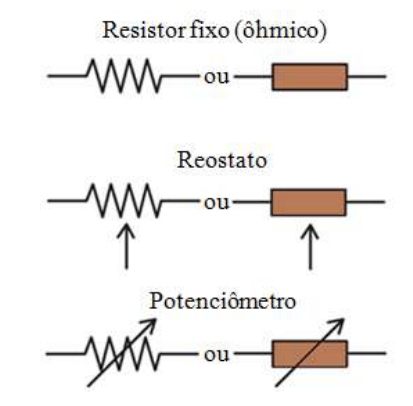

**Figura 30 -** Representação simbólica do resistor fixo e variável. Fonte: Adaptado de [34].

A especificação de um resistor fixo é dada por três parâmetros: o valor nominal da resistência elétrica com tolerância, ou seja, a variação percentual para mais ou para menos do valor nominal, e a máxima potência dissipada. Por exemplo, um resistor que possui a especificação 1 K $\Omega$  ±5% - 1/4 W têm 1000  $\Omega$  de resistência nominal, uma tolerância de 5% sobre esse valor nominal para mais ou para menos e dissipação de até no máximo 0,25 W de potência [33].

Os resistores fixos podem ser classificados pelo material constitutivo e também pelo tipo construtivo, como exemplo, os resistores de carvão, de fio, de filme de carbono e de filme metálico [35].

Os resistores que vamos destacar neste trabalho são os de filme de carbono (figura 31) e os de filme metálico (figura 32). Esses resistores são formados por um cilindro de porcelana recoberto por um filme (película) que pode ser de carbono ou de uma liga metálica (níquelcromo). O que diferencia esses dois resistores é a tolerância, tendo o de filme metálico melhor qualidade para formar valores mais precisos. A leitura do valor nominal do resistor é feita através do código de cores impresso na sua estrutura. A figura 33 mostra o código de cores para resistores de películas [33].

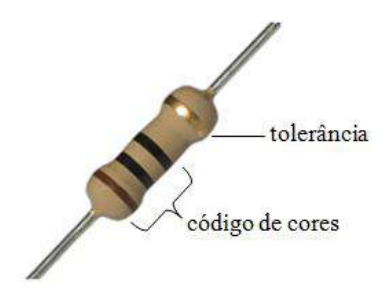

**Figura 31 -** Resistor de filme de carbono. Fonte: Adaptado de [35]

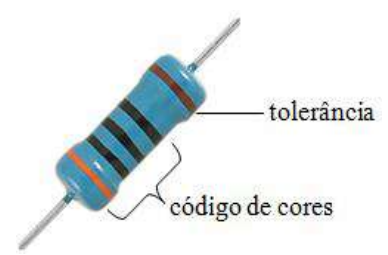

**Figura 32 -** Resistor de filme metálico. Fonte: Adaptado de [36].

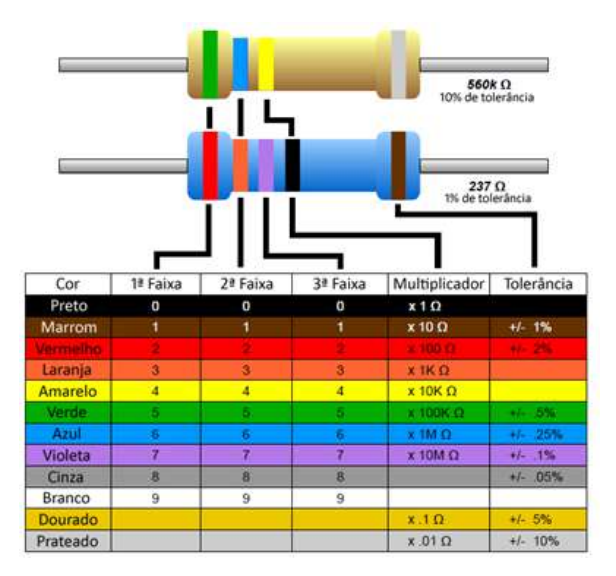

**Figura 33 -** Código de cores para resistores de películas [37].

A leitura do valor nominal do resistor padrão é dada da esquerda para a direita, onde o maior número de faixas deve se posicionar para esquerda. Neste caso, a 1ª e 2ª faixas representam números significativos e a 3ª é o fator multiplicador com a tolerância na última posição (4ª faixa). Os resistores de precisão possuem cinco faixas e a leitura é feita da mesma forma do resistor padrão. Na figura 33 o resistor padrão dado como exemplo possui a 1ª faixa verde que corresponde ao número 5 como primeiro algarismo significativo e 2ª faixa azul de algarismo significativo igual a 6 e como fator multiplicador ( $3<sup>a</sup>$  faixa) amarelo, 10 k $\Omega$ , resultando de 560 k $\Omega$  para esse resistor com tolerância de 10% (faixa prata) para mais ou para menos em cima do valor nominal do resistor.

Outro elemento de circuito importante é o diodo, no caso deste trabalho o LED (do inglês *Light Emiting Diode*). O diodo semicondutor de junção PN ou simplesmente diodo é formado por dois cristais eletricamente polarizados. Um diodo ideal pode controlar a forma direcional da corrente elétrica, se comportando como uma "chave" que pode estar fechada ou aberta, dependendo de como o diodo é polarizado. O diodo somente permite a passagem de corrente elétrica do anodo (polo positivo) para o catodo (polo negativo), pois, de acordo com a teoria dos semicondutores, os elétrons livres do lado N podem passar para o lado P através da interface de separação (junção) dos lados N e P, formando pares de íons, fazendo com que o lado N se torne positivo devido a perda de elétrons livres e o lado P negativo devido ao preenchimento das lacunas. A medida que ocorre essa transferência, a região próxima da junção fica sem lacunas e sem elétrons livres, sendo denominada zona de depleção (figura 34). A diferença de potencial através da zona de depleção é denominada barreira de potencial [25,29].

| $\bullet\bullet\bullet\bullet$ | ◒             |  |   | $\bullet\bullet\bullet\bullet$ |  |  |
|--------------------------------|---------------|--|---|--------------------------------|--|--|
| $\bullet\bullet\bullet\bullet$ |               |  |   | 00000                          |  |  |
| $\bullet\bullet\bullet\bullet$ | $\rightarrow$ |  |   | $\bullet\bullet\bullet\bullet$ |  |  |
| $\bullet\bullet\bullet\bullet$ | ▬             |  |   | $\circ$ $\circ$ $\circ$        |  |  |
| $\bullet\bullet\bullet\bullet$ | $\Rightarrow$ |  |   | $\bullet$ $\bullet$ $\bullet$  |  |  |
| P                              |               |  | N |                                |  |  |

**Figura 34 -** Zona de depleção [29].

A representação simbólica de um diodo é exposta na figura 23.

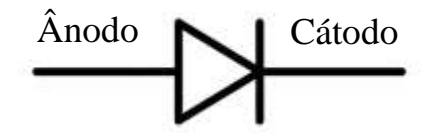

**Figura 35 -** Representação simbólica de um diodo.

A polarização de um diodo ocorre quando se aplica uma diferença de potencial aos terminais do diodo, podendo ser direta ou reversa, a direta ocorre quando o polo positivo do

gerador é associado ao material tipo P (anodo), fazendo com que as lacunas se desloquem para a junção e ligando o polo negativo do gerador ao material tipo N (catodo), fazendo com que os elétrons livres sofram repulsão do polo negativo deslocando-os para zona de depleção. Essa aproximação das lacunas e dos elétrons para a junção faz com que a zona de depleção diminua, facilitando o fluxo de elétrons.

A polarização reversa faz o oposto da polarização direta, ou seja, afasta as lacunas e os elétrons livres da junção, permitindo que o potencial na barreira aumente a zona de depleção [29].

O diodo emissor de luz (LED) quando polarizado, emite radiação visível ou não, devido aos elétrons sofrerem transições de níveis de energia. Os elementos utilizados para a formação de um LED são semicondutores de compostos químicos, como por exemplo, arsenieto de gálio, fosfeto de gálio e índio. Para emissão de luz, o LED deve ser diretamente polarizado. Na figura 36 é representada a simbologia do diodo emissor de luz [29].

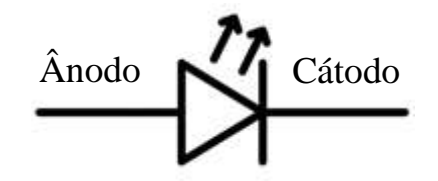

**Figura 36 -** Representação simbólica de um diodo emissor de luz (LED).

A figura 37 mostra alguns elementos de um LED, e principalmente como identificar o ânodo do catodo, no caso do catodo é representado de duas formas, pelo terminal mais curto e pelo chanfro (parte plana da cápsula lateral) na estrutura do LED.

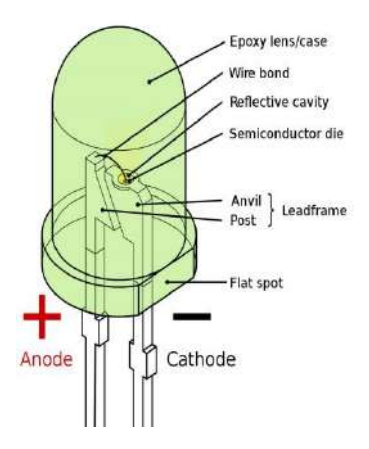

**Figura 37 -** Esquema representativo dos elementos do LED [30].

## **REFERÊNCIAS**

[1] Borges, A.T. 2002. Novos rumos para o laboratório escolar de ciências. **Caderno Brasileiro de Ensino de Física**, **19**(3):291-313.

[2] Schulz, P.A. 2007. Duas nuvens ainda fazem sombra na reputação de Lorde Kelvin. **Caderno Brasileiro de Ensino de Física**, **29**(4):509-512.

[3] Ciência hoje. **Mecânica quântica**: uma nova imagem do mundo. Disponível em: [<http://www.cienciahoje.org.br/revista/materia/id/66/n/mecanica\\_quantica:\\_uma\\_nova\\_image](http://www.cienciahoje.org.br/revista/materia/id/66/n/mecanica_quantica:_uma_nova_imagem_do_mundo) [m\\_do\\_mundo>](http://www.cienciahoje.org.br/revista/materia/id/66/n/mecanica_quantica:_uma_nova_imagem_do_mundo). Acesso em: 22 abr. 2017.

[4] Wikipédia. **Willian Thomson, 1st Baron Kelvin.** Disponível em: [<https://en.wikipedia.org/wiki/William\\_Thomson,\\_1st\\_Baron\\_Kelvin>](https://en.wikipedia.org/wiki/William_Thomson,_1st_Baron_Kelvin). Acesso em: 22 abr. 2017.

[5] Piza, A.F.R. de T. 2009. **Mecânica Quântica**. 2ª ed. São Paulo: EdUSP, 632 p.

[6] Eisberg, R & Resnick, Robert. 1979. **Mecânica Quântica**: Átomos, Moléculas, Sólidos, Núcleos e Partículas. São Paulo: Editora Campos, 928 p.

[7] Tipler, P.A.; Llewellyn, R.A. 2001. **Física Moderna**. 3ª ed. Rio de Janeiro: LTC, 507 p.

[8] Guimarães, P.S. 1999. Radiação de corpo negro**. Revista brasileira de ensino de Física**, **21**(2):291-297.

[9] Bassalo, J.M.F.B. 1996. Sobre a Lei de Rayleigh-Jeans. **Revista brasileira de ensino de Física**, **18**(1):30-32.

[10] Severo, J.H.F. **Radiação do Corpo Negro.** [20??], 94 slides, color. Acompanha texto. Disponível em: [<http://fap.if.usp.br/~JHSEVERO/radiacao\\_corpo\\_negro.pdf>](http://fap.if.usp.br/~JHSEVERO/radiacao_corpo_negro.pdf). Acesso em: 02 mai. 2017.

[11] Instituto de Pesquisas Científicas. **O problema da radiação do corpo negro:** da catástrofe do ultravioleta à teoria quântica. Disponível em: [<https://institutodepesquisascientificas.wordpress.com/2016/04/17/o-problema-da-radiacao](https://institutodepesquisascientificas.wordpress.com/2016/04/17/o-problema-da-radiacao-de-corpo-negro-da-catastrofe-do-ultravioleta-a-teoria-quantica)[de-corpo-negro-da-catastrofe-do-ultravioleta-a-teoria-quantica>](https://institutodepesquisascientificas.wordpress.com/2016/04/17/o-problema-da-radiacao-de-corpo-negro-da-catastrofe-do-ultravioleta-a-teoria-quantica). Acesso em: 02 mai. 2017.

[12] Ensino à distância. **O efeito fotoelétrico**. Disponível em: [<http://www.ensinoadistancia.pro.br/EaD/QG/aula-4/aula-4.html>](http://www.ensinoadistancia.pro.br/EaD/QG/aula-4/aula-4.html). Acesso em: 02 mai. 2017.

[13] Halliday, D.; Resnick, R.; Walker, J. 1995. **Fundamentos de Física**: Ótica e Física Moderna. 4ª ed. Rio de Janeiro: LTC, 351 p.

[14] Firmino, M.; Sousa, A. 2014. **Energia Solar**: Projeto FEUP. [S.l.: s.n.], 29 p.

[15] Agência Nacional de Energial Elétrica - ANEEL. **Energia solar.** Disponível em: [<http://www2.aneel.gov.br/aplicacoes/atlas/energia\\_solar/3\\_2.html>](http://www2.aneel.gov.br/aplicacoes/atlas/energia_solar/3_2.html). Acesso em: 02 mai. 2017.

[16] Agência Nacional de Energial Elétrica - ANEEL. **Resolução Normativa nº 687 de novembro de 2017.** Altera a Resolução n.482, de 17 de abril de 2012, e os Módulos 1 e 3 dos Procedimentos de Distribuição – PRODIST. Disponível em: [<http://www2.aneel.gov.br/cedoc/ren2015687.pdf>](http://www2.aneel.gov.br/cedoc/ren2015687.pdf). Acesso em: 02 mai. 2017.

[17] Brito, M.C. 2006. Meio século de História fotovoltaica. **Gazeta de Física** – Sociedade Portuguesa de Física, **29**(1): 10-15.

[18] Fadigas, E.A.F. **Energia Solar Fotovoltaica:** Fundamentos, conversão e viabilidade técnico-econômica. Disponível em: [<https://disciplinas.stoa.usp.br/pluginfile.php/56337/mod\\_resource/content/2/Apostila\\_solar.p](https://disciplinas.stoa.usp.br/pluginfile.php/56337/mod_resource/content/2/Apostila_solar.pdf) [df>](https://disciplinas.stoa.usp.br/pluginfile.php/56337/mod_resource/content/2/Apostila_solar.pdf). Acesso em: 08 nov. 2016.

[19] Nascimento, C. **Princípio de Funcionamento da Célula Fotovoltaica.** Disponível em: [<http://www.solenerg.com.br/files/monografia\\_cassio.pdf>](http://www.solenerg.com.br/files/monografia_cassio.pdf). Acesso em: 08 nov. 2016. .

[20] Eletrónica. **Semicondutores.** Disponível em: **<**[https://www.electronica](https://www.electronica-pt.com/semicondutores)[pt.com/semicondutores>](https://www.electronica-pt.com/semicondutores). Acesso em: 20 mai. 2017.

[21] Carneiro, J. **Electromagnetismo B:** Semicondutores – modelo matemático da célula fotovoltaica. Disponível em: [<https://repositorium.sdum.uminho.pt/bitstream/1822/16960/1/Semicondutores\\_Modelo%20](https://repositorium.sdum.uminho.pt/bitstream/1822/16960/1/Semicondutores_Modelo%20matem%C3%A1tico%20da%20c%C3%A9lula%20fotovoltaica.pdf) [matem%C3%A1tico%20da%20c%C3%A9lula%20fotovoltaica.pdf>](https://repositorium.sdum.uminho.pt/bitstream/1822/16960/1/Semicondutores_Modelo%20matem%C3%A1tico%20da%20c%C3%A9lula%20fotovoltaica.pdf). Acesso em: 20 mai. 2017. Acesso em: 20 mai. 2017.

[22] Engenharia específico. **Eletrônica digital e analógica.** Notas de aula. Disponível em: [<https://engenhariaespecifico.files.wordpress.com/2012/03/eletronica\\_analogica\\_digital\\_2012](https://engenhariaespecifico.files.wordpress.com/2012/03/eletronica_analogica_digital_2012_novo.pdf) [\\_novo.pdf>](https://engenhariaespecifico.files.wordpress.com/2012/03/eletronica_analogica_digital_2012_novo.pdf). Acesso em: 20 mai. 2017.

[23] Unioeste. **Materiais semicondutores**. Disponível em: [<http://www.foz.unioeste.br/~lamat/downmateriais/materiaiscap15.pdf>](http://www.foz.unioeste.br/~lamat/downmateriais/materiaiscap15.pdf). Acesso em: 20 mai. 2017. (apostila).

[24] Infoescola. **Dopagem eletrônica.** Disponível em:[<http://www.infoescola.com/quimica/dopagem-eletronica/>](http://www.infoescola.com/quimica/dopagem-eletronica/). Acesso em: 20 mai. 2017.

[25] Oka, M.M. **História da eletricidade.** Disponível em: [<http://www.lsi.usp.br/~dmi/manuais/HistoriaDaEletricidade.pdf>](http://www.lsi.usp.br/~dmi/manuais/HistoriaDaEletricidade.pdf). Acesso em: 20 mai. 2017.

[26] Perez, S. O poder das pedras. **Resina âmbar.** Disponível em: [<http://blogartstones.com.br/conheca-as-pedras/ambar/resina-ambar>](http://blogartstones.com.br/conheca-as-pedras/ambar/resina-ambar). Acesso em: 20 mai. 2017.

[27] Santos, C.A dos. **Experimento da gota de óleo de Millikan.** Disponível em: [<http://www.if.ufrgs.br/historia/millikan.html>](http://www.if.ufrgs.br/historia/millikan.html). Acesso em: 20 mai. 2017.

[28] Físicap4.org. **Experimento de Millikan.** Disponível em: [<http://fisicap4.org/fisica/moderna/mill.html>](http://fisicap4.org/fisica/moderna/mill.html). Acesso em: 20 mai. 2017.

[29] Riveros, J.M. 2013. **O legado de Niels Bohr.** Quím. Nova, **36**(7):931-931.

[30] Fuentes, R.C.; Nascimento, C.R. 2013. **Eletrônica.** Santa Maria. (apostila).